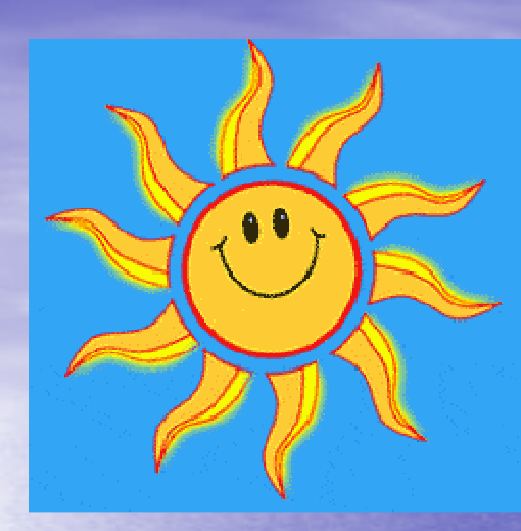

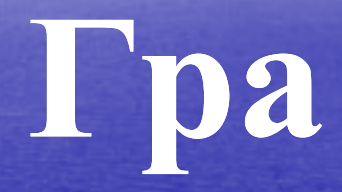

# **«Найрозумн «Найрозумніший»**

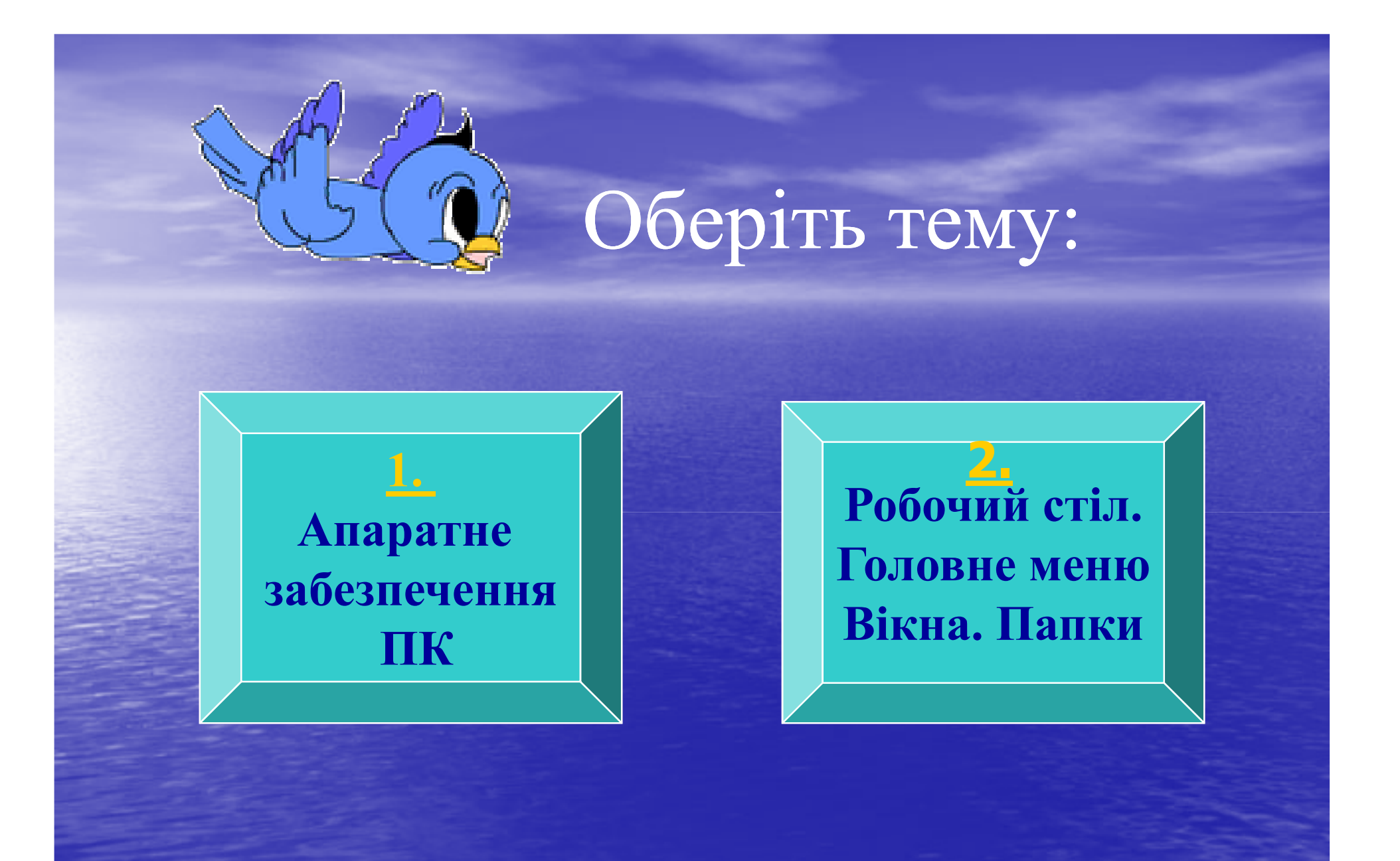

### **Конкурси**

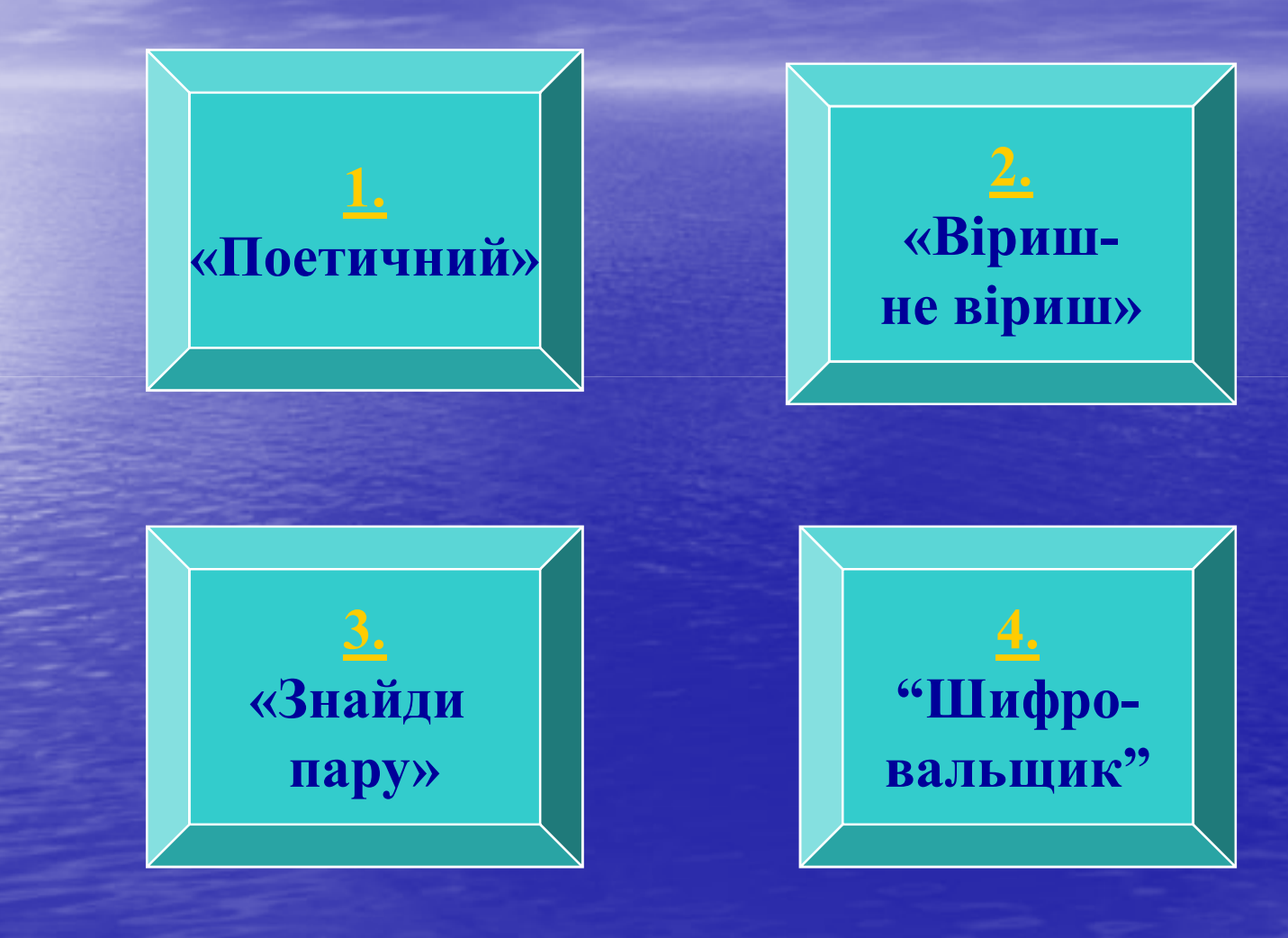

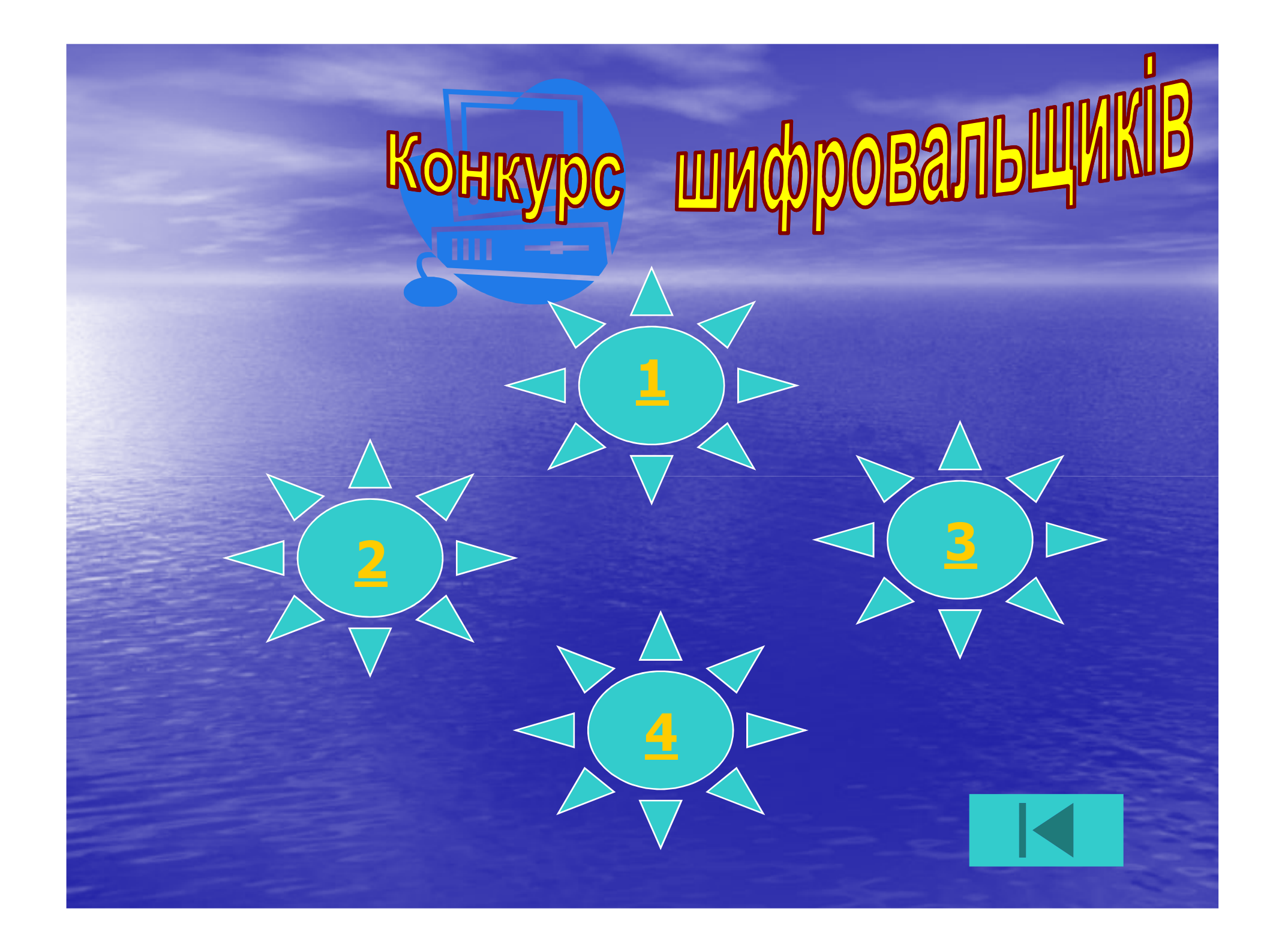

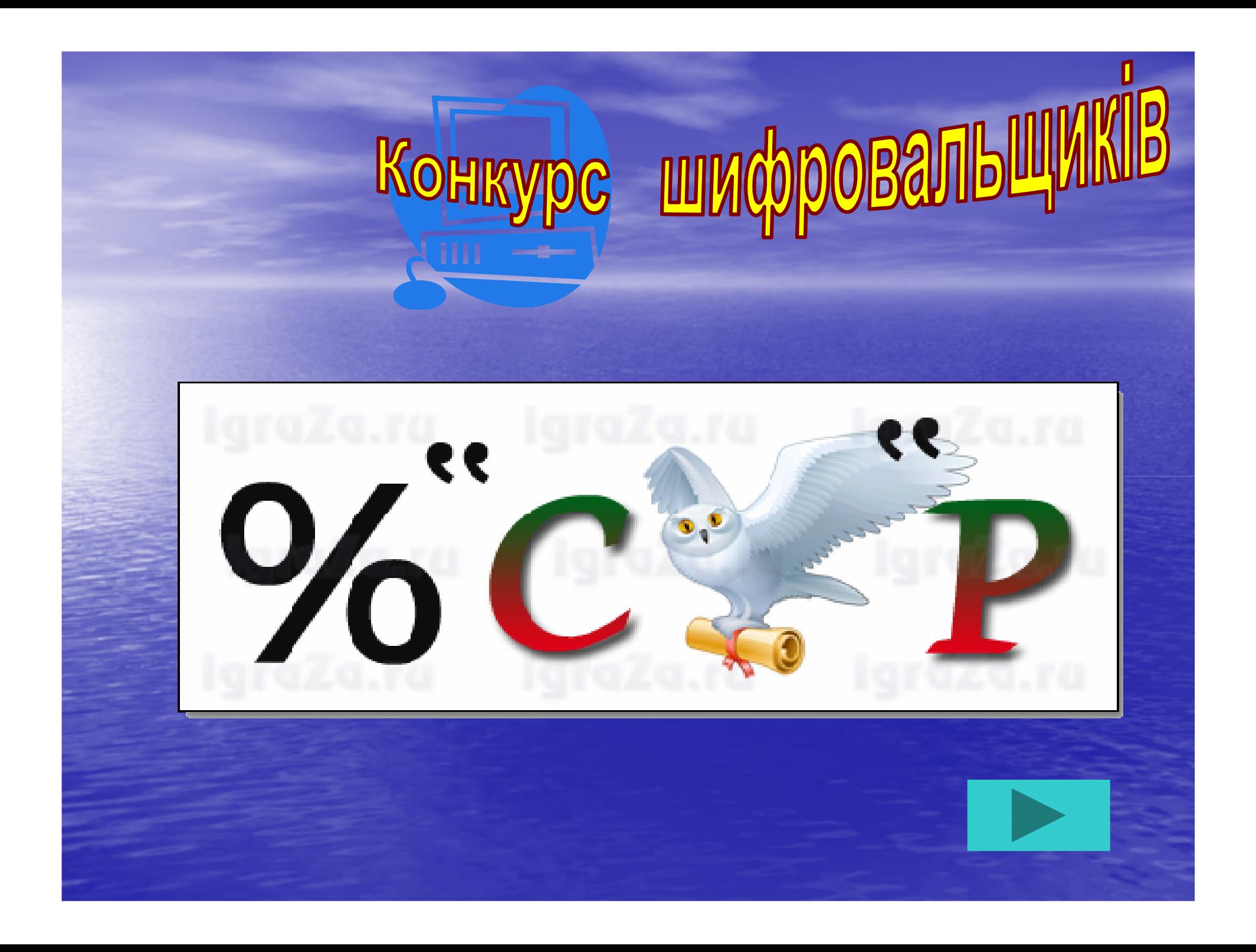

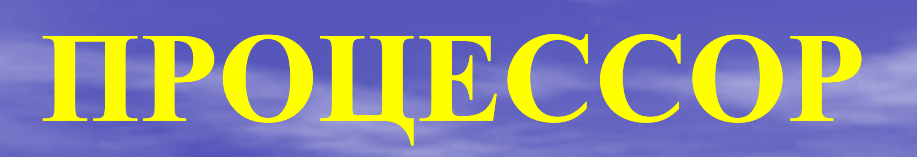

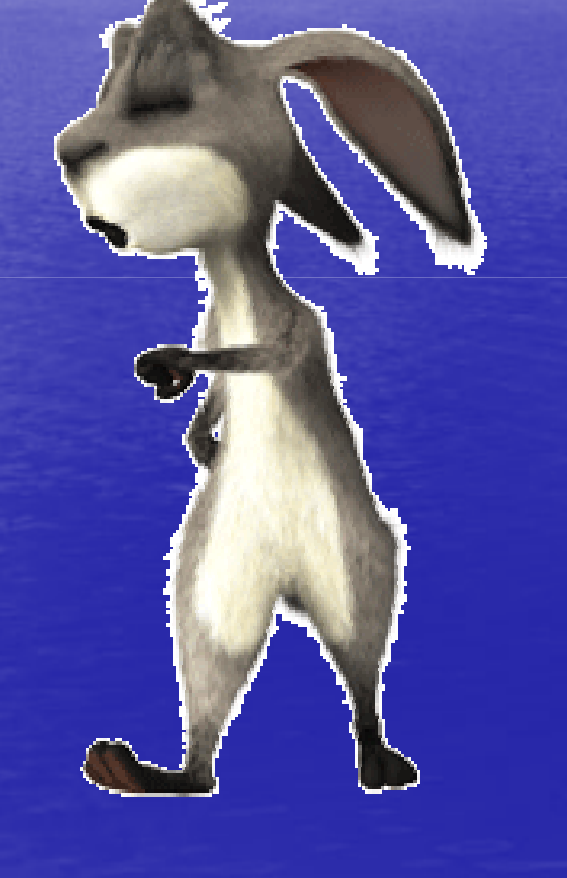

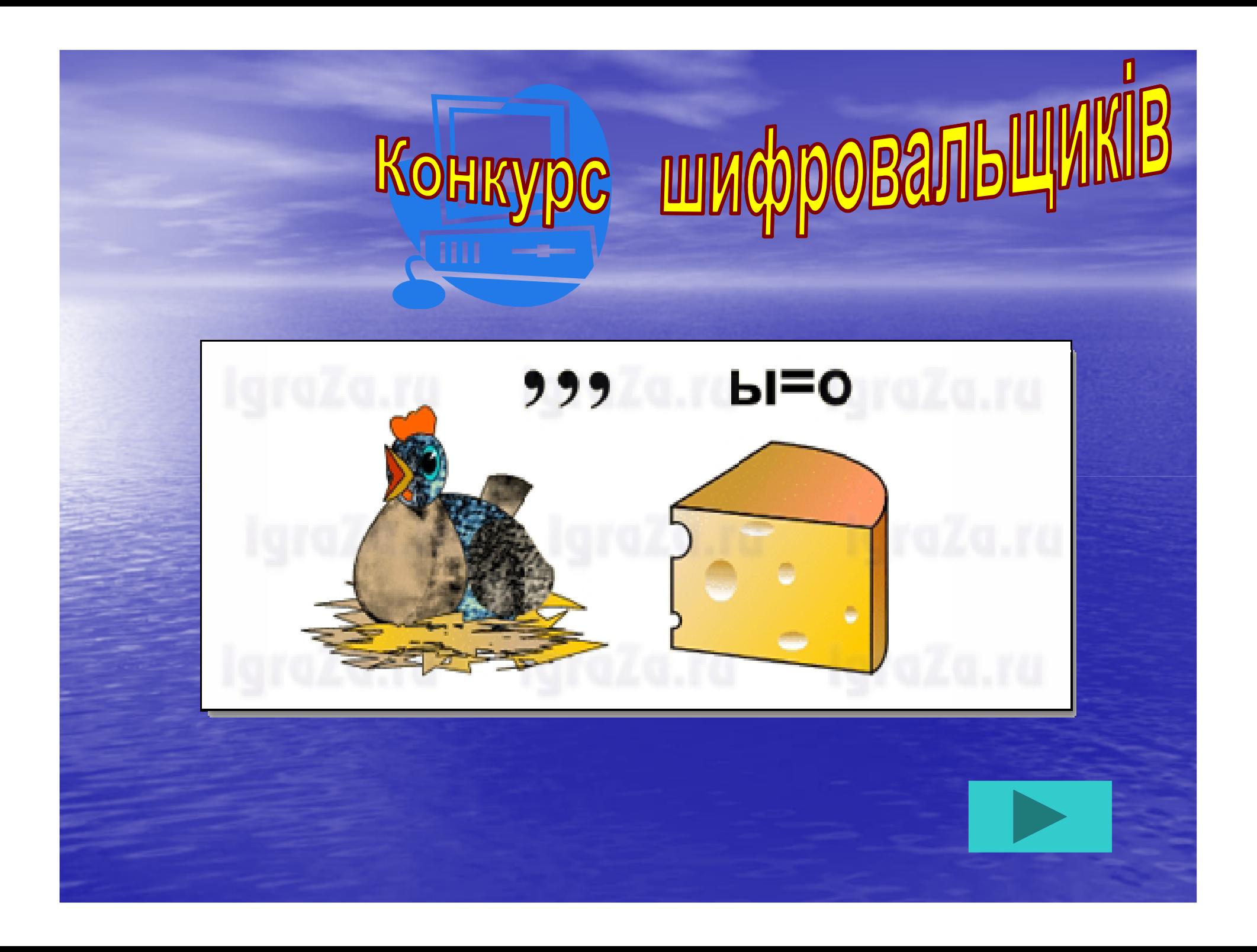

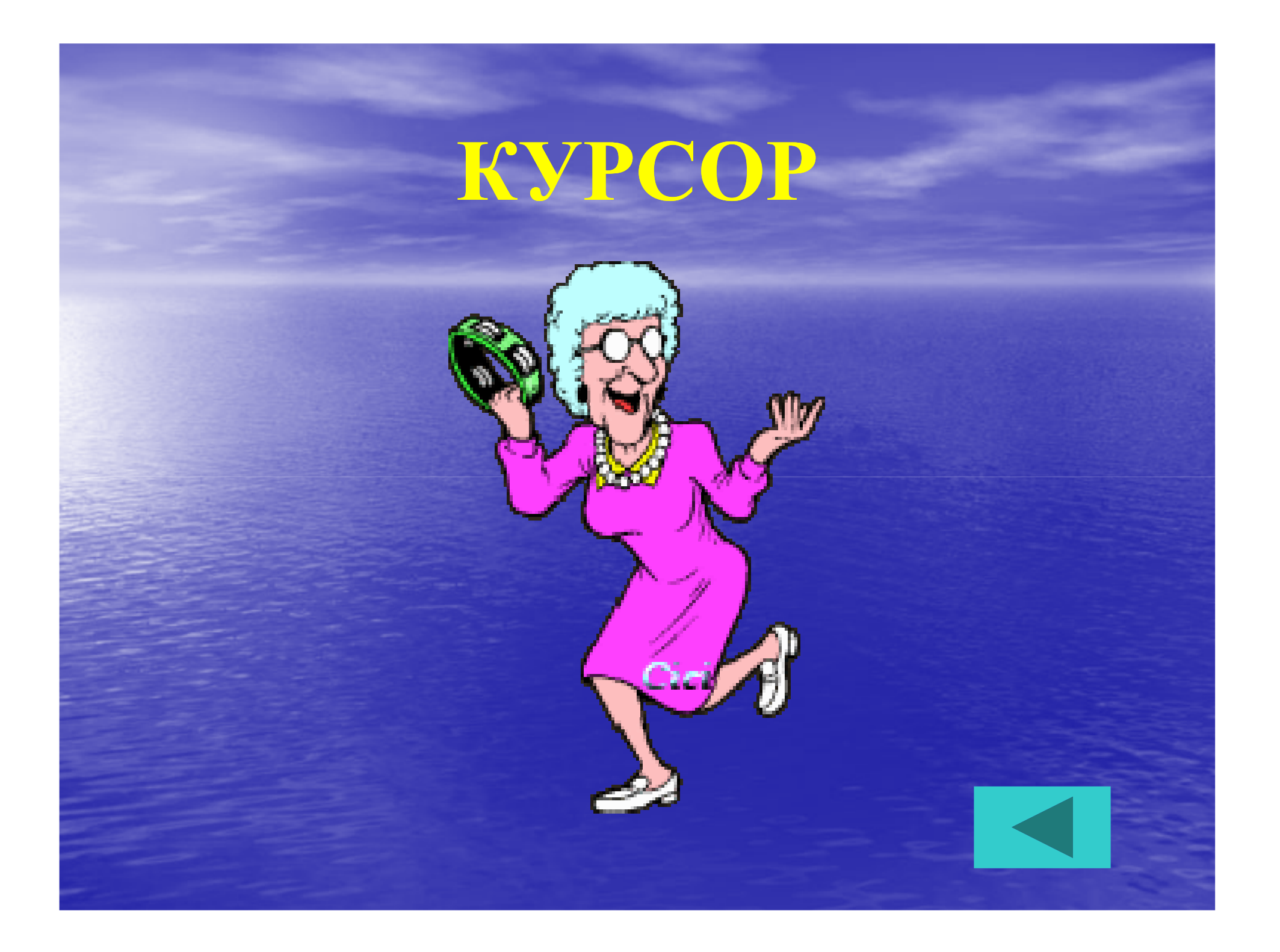

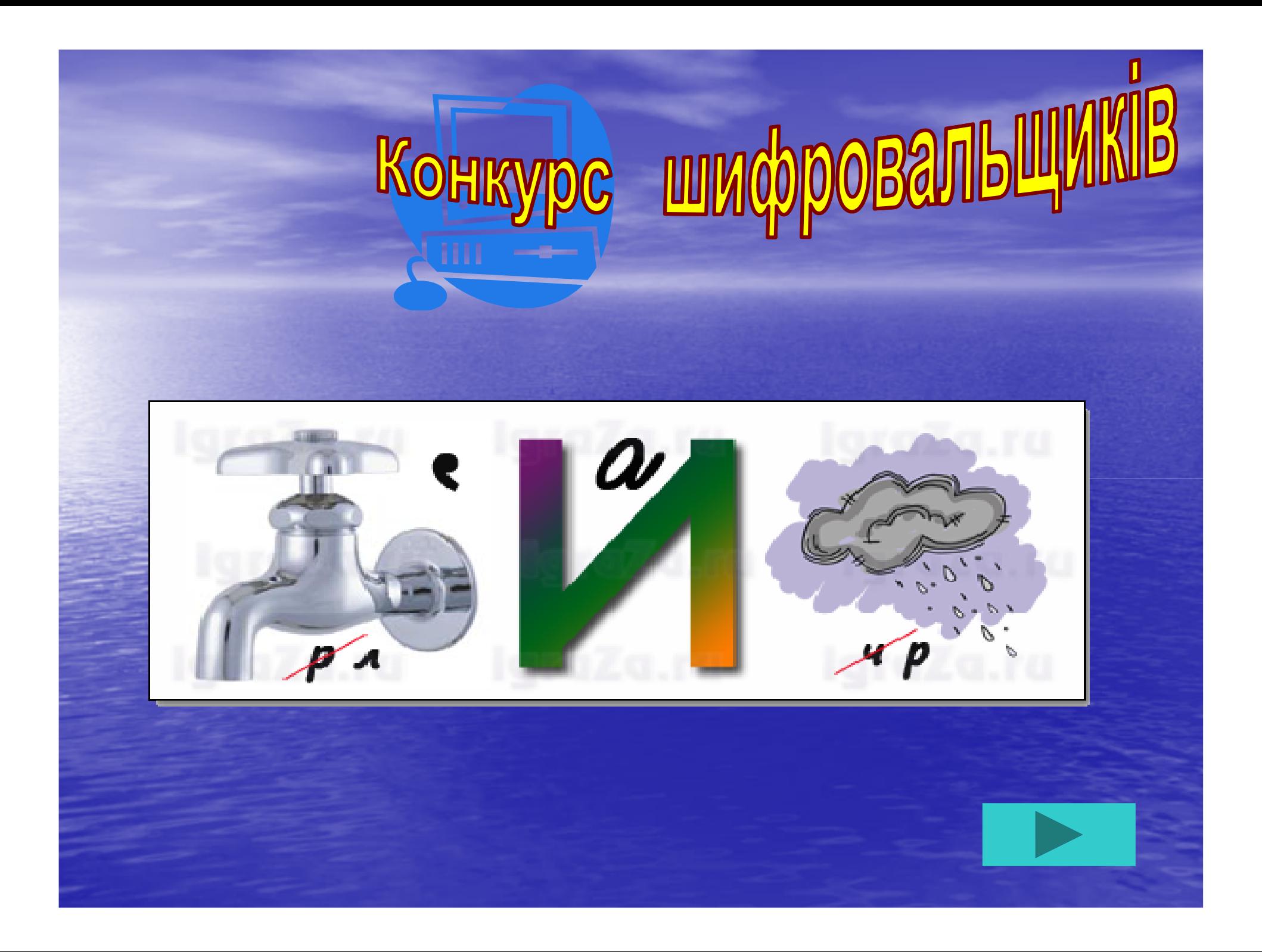

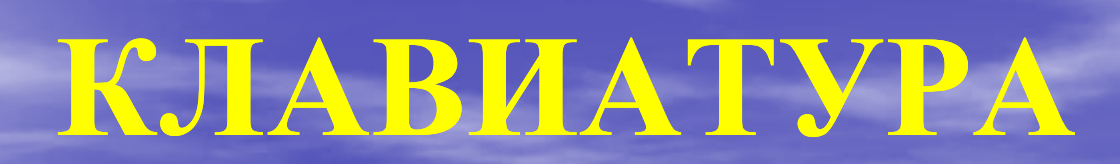

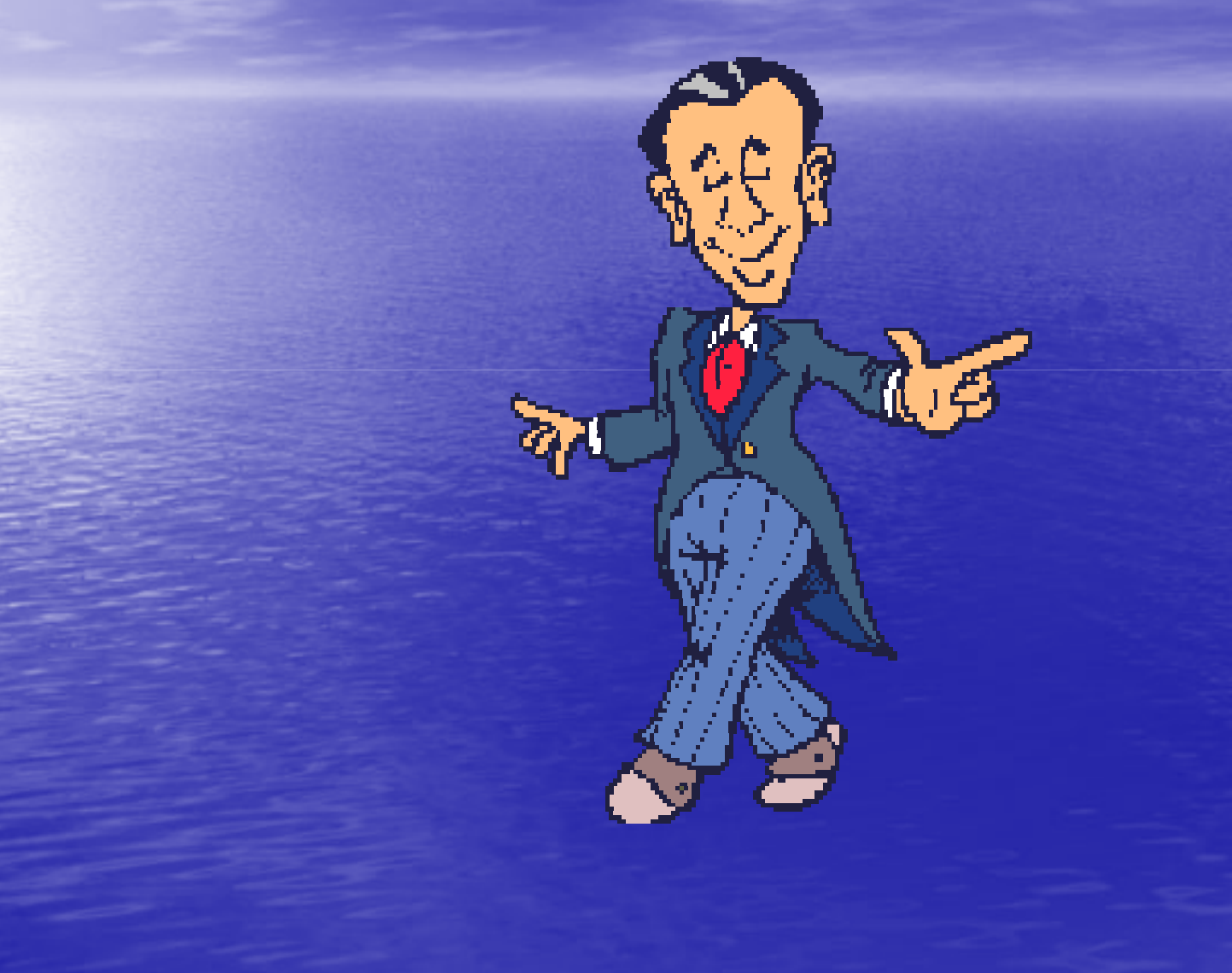

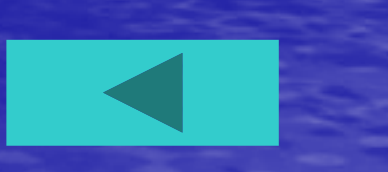

# Конкурс "Поетичний

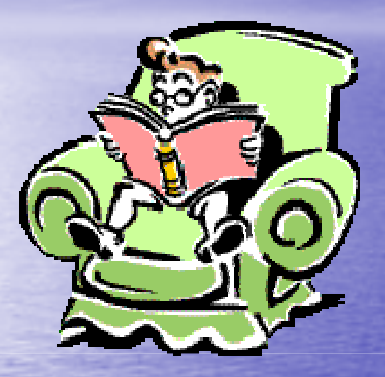

#### **Скласти вірш про ПК**

**.. книжка .. мишка .. частушка .............. подушка** 

*Розшифрувати слова*

**1. ТОРНІМО 2. П`ОТЕРМЮК 3. ШИКЛАВА 4. СИПЛЕЙД 5. РОКСУР 6. НИРПТЕР** 

KOHK

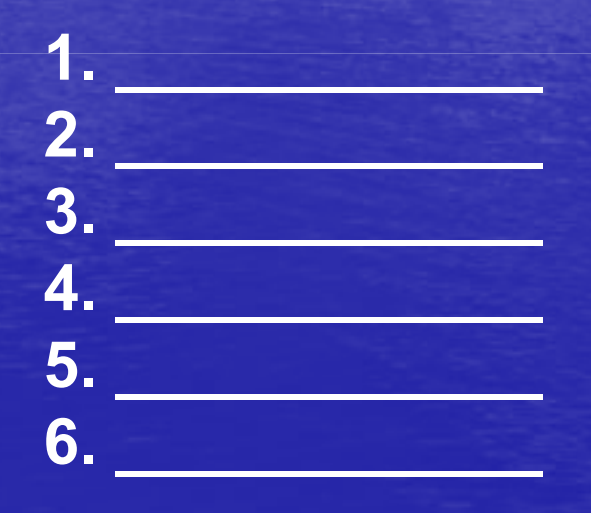

*Розшифрувати слова*

Kohkypc mmchpoBanb

**1. ТОРНІМО 2. П`ОТЕРМЮК 3. ШИКЛАВА 4. СИПЛЕЙД 5. РОКСУР 6. НИРПТЕР** 

**1. МОНІТОР 2. КОМП`ЮТЕР 3. КЛАВИША 4. ДИСПЛЕЙ 5. КУРСОР 6. ПРИНТЕР**

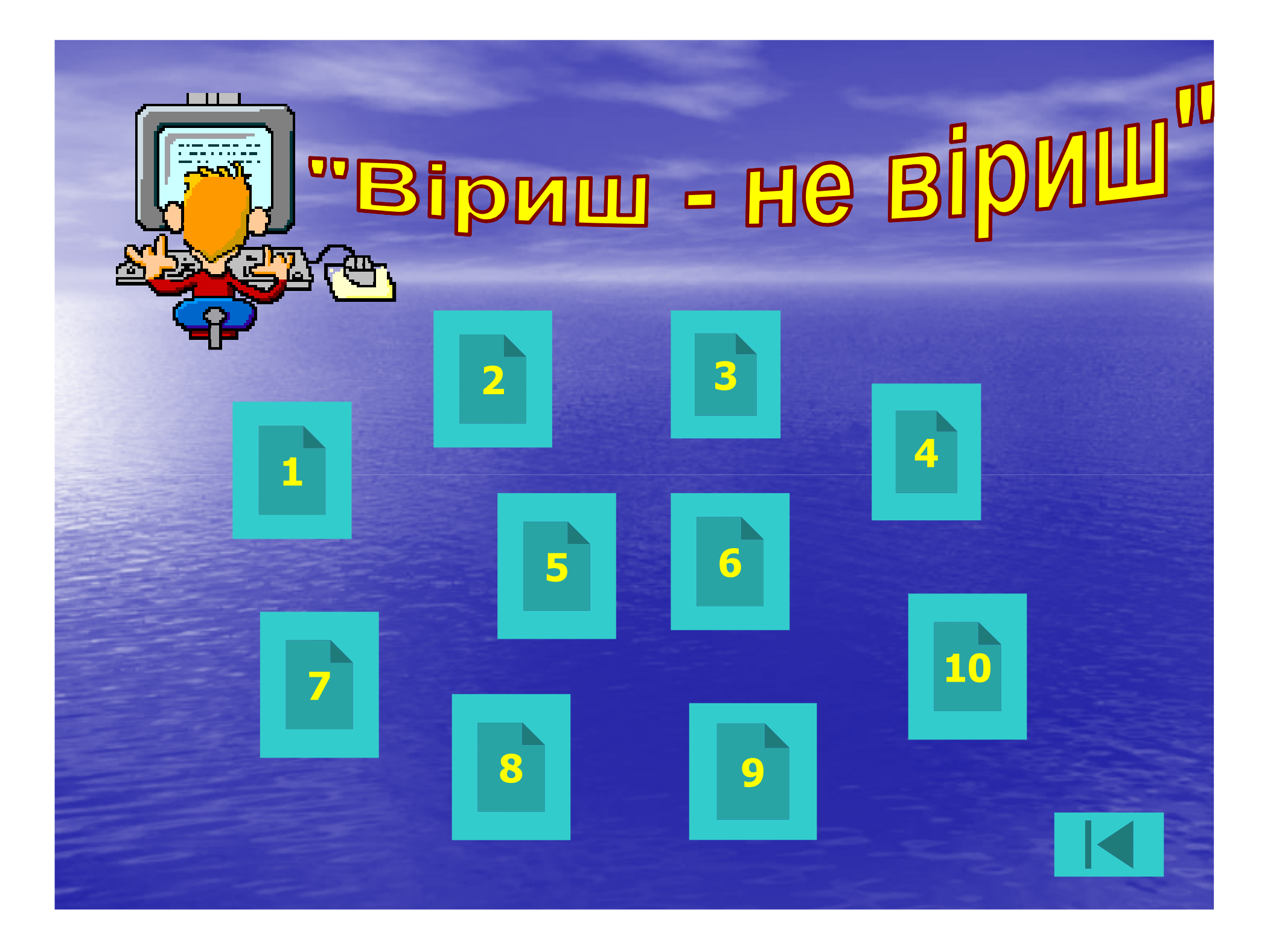

Як називається об'єкт, **що не має фізичного втілення, а створений на екрані монітора ?**

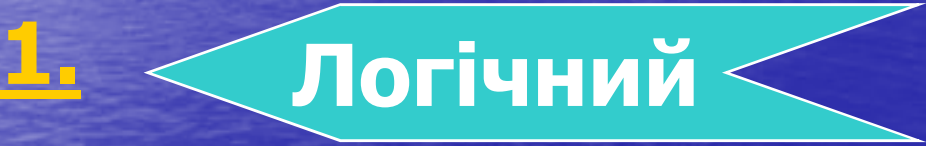

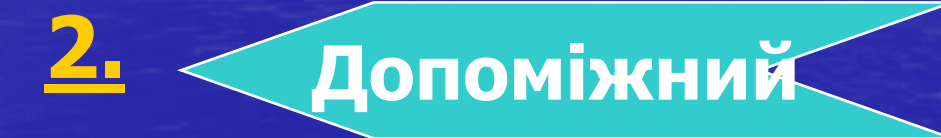

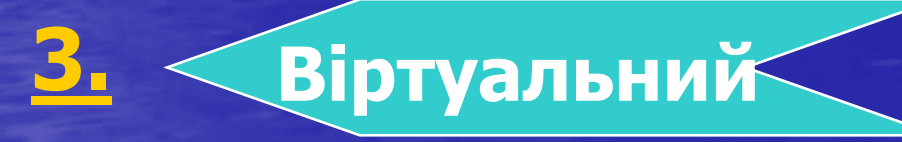

## **Чи вірите Ви, що**  комп`ютер може **працювати без дисковода?**

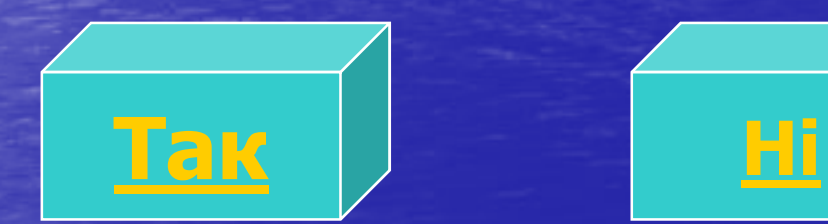

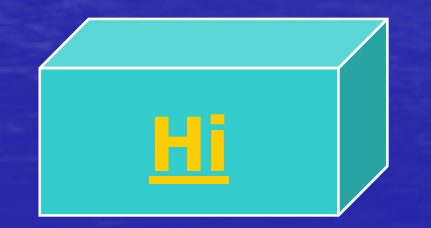

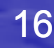

## **Чи вірите Ви, що інформацію на комп комп`ютері зберігають у вигляді файлів?**

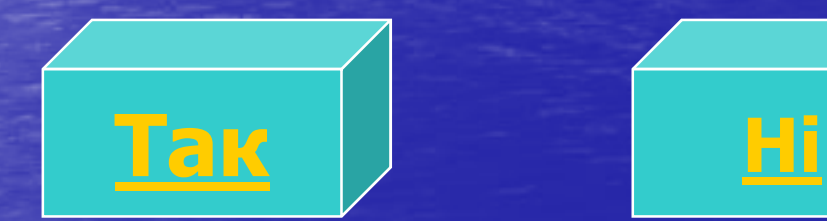

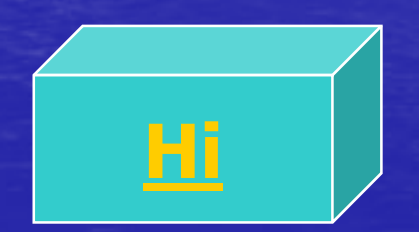

## **Чи вірите Ви, що комп`ютерні віруси ютерні передаються повітряно повітрянокапельним шляхом?**

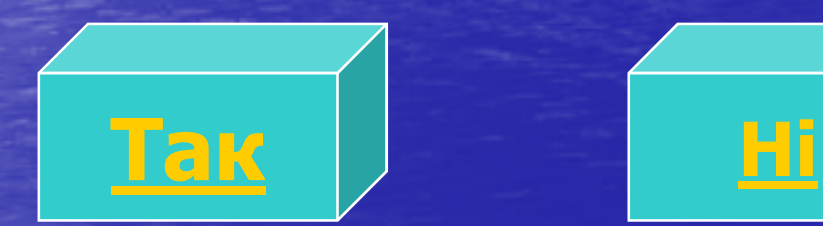

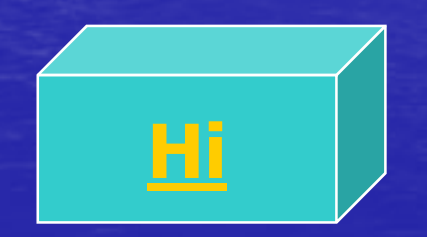

**Чи вірите Ви, що за обробку даних в комп`ютері відповідає одна ютері сама велика мікросхема – пам `ять?** 

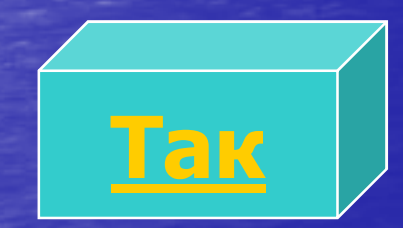

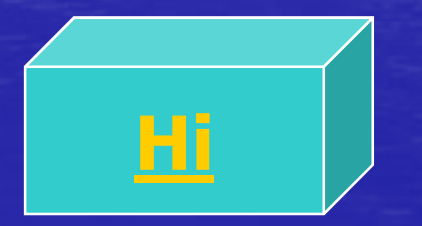

## **Чи вірите Ви, що по-англійські англійські WINDOWS WINDOWS – це система?**

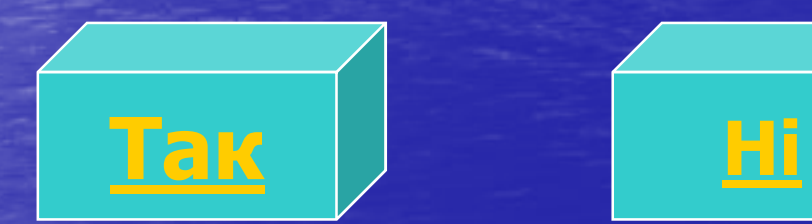

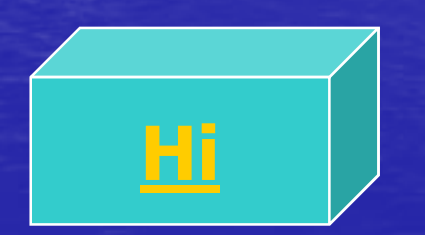

# **Чи вірите Ви, що принтер вводе у комп`ютер текстову ютер інформацію?**

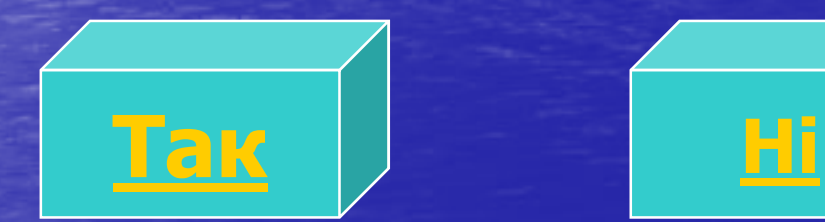

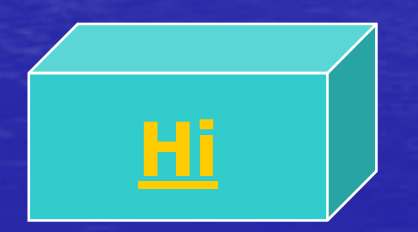

**Чи вірите Ви, що для оформлення таблиць можна використовувати тільки електронні таблиці Excel ?** 

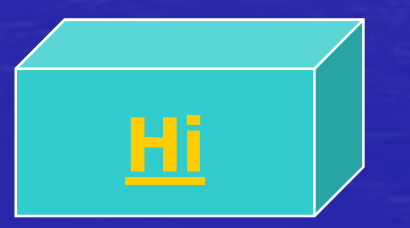

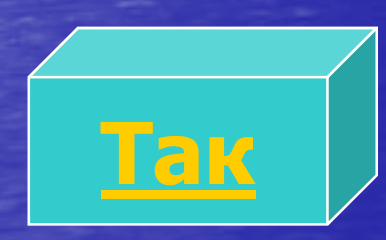

## **Чи вірите Ви, що при вимикання монітору виконується перезагрузка комп`ютера?**

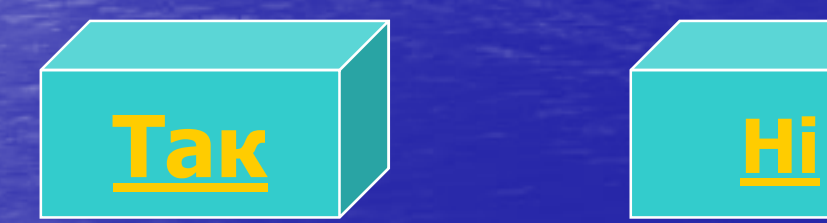

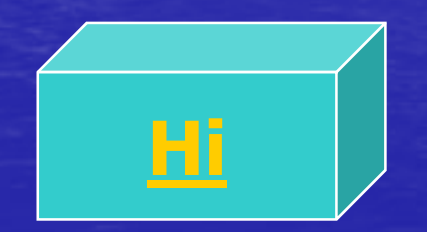

**Чи вірите Ви, що можна набрати текст, натиская пальцями на монітор?**

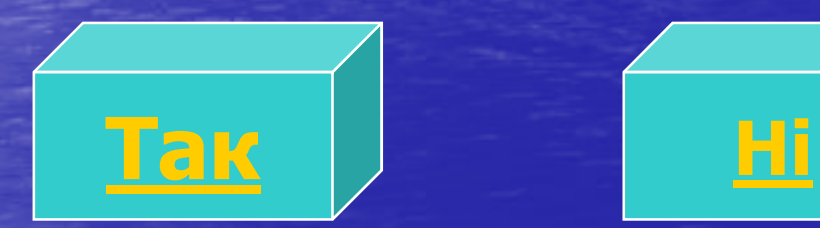

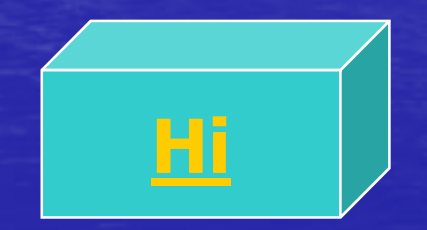

## **Чи вірите Ви, що і без колонок комп комп`ютер може видавати звуки ?**

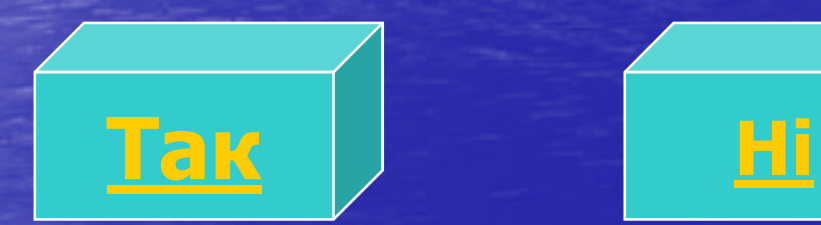

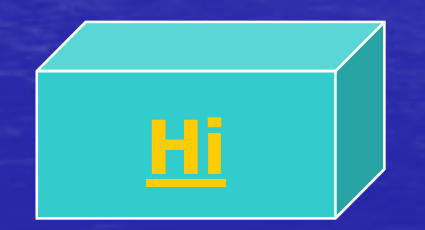

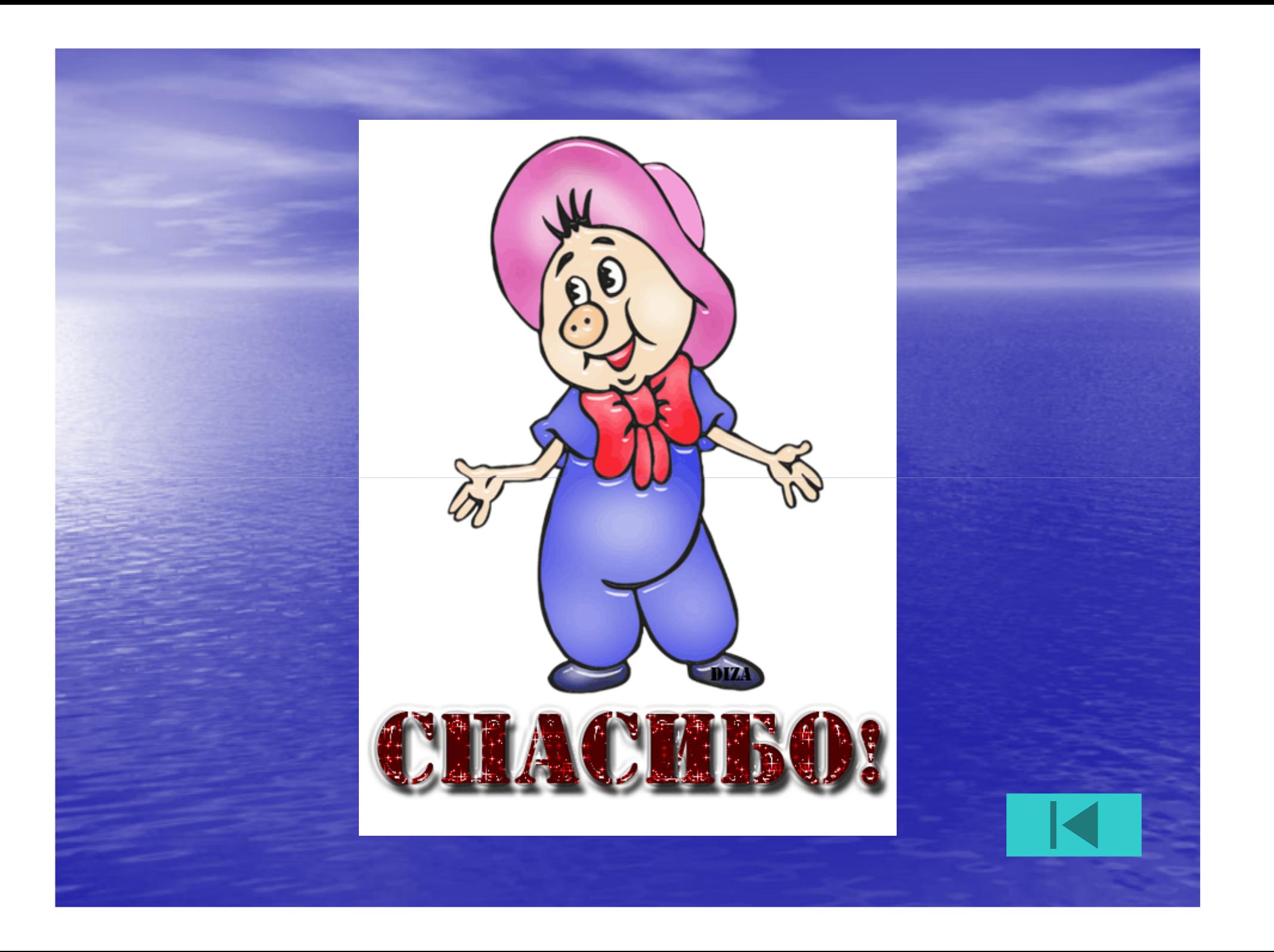

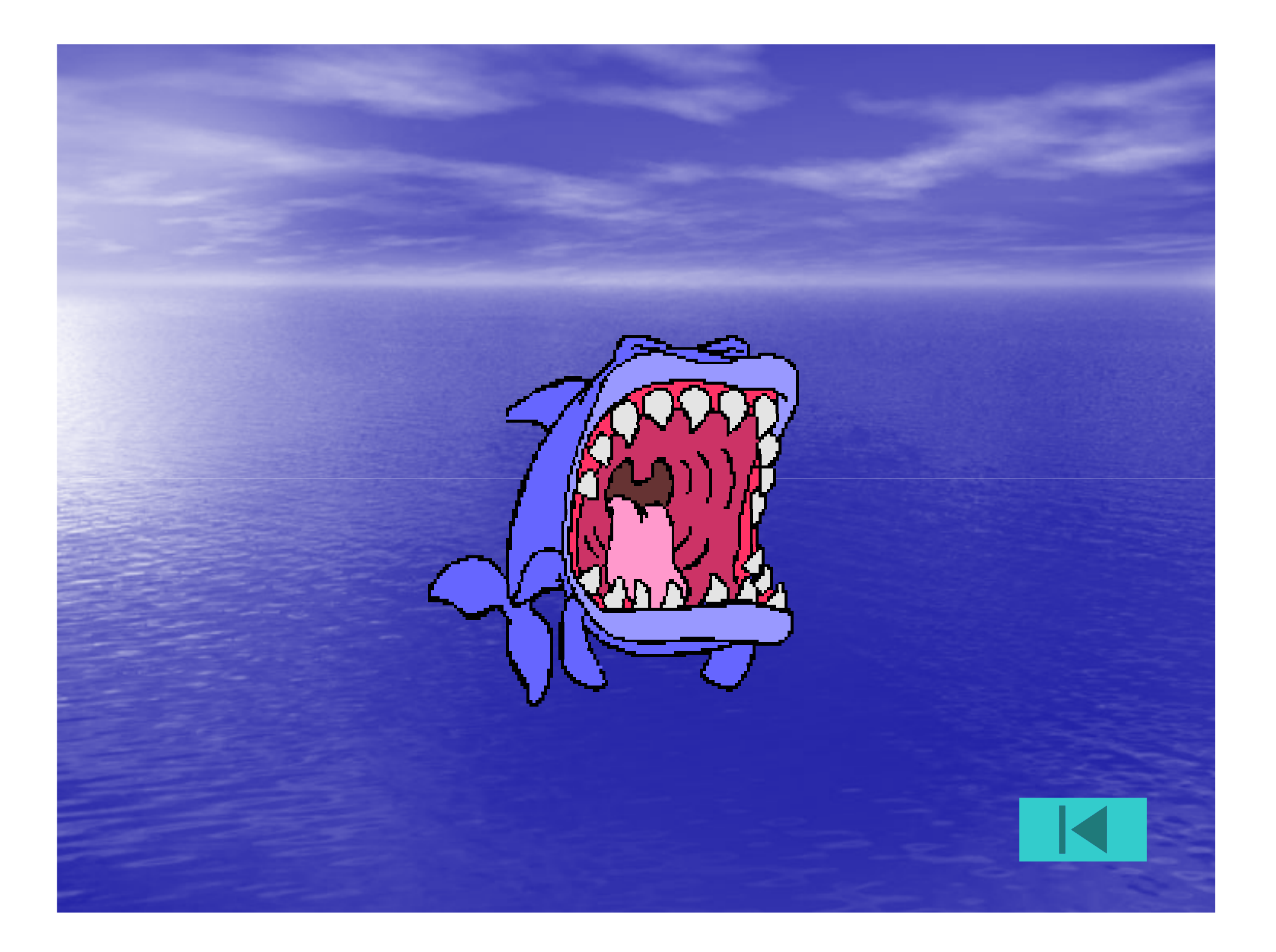

# Оберіть номер питання :

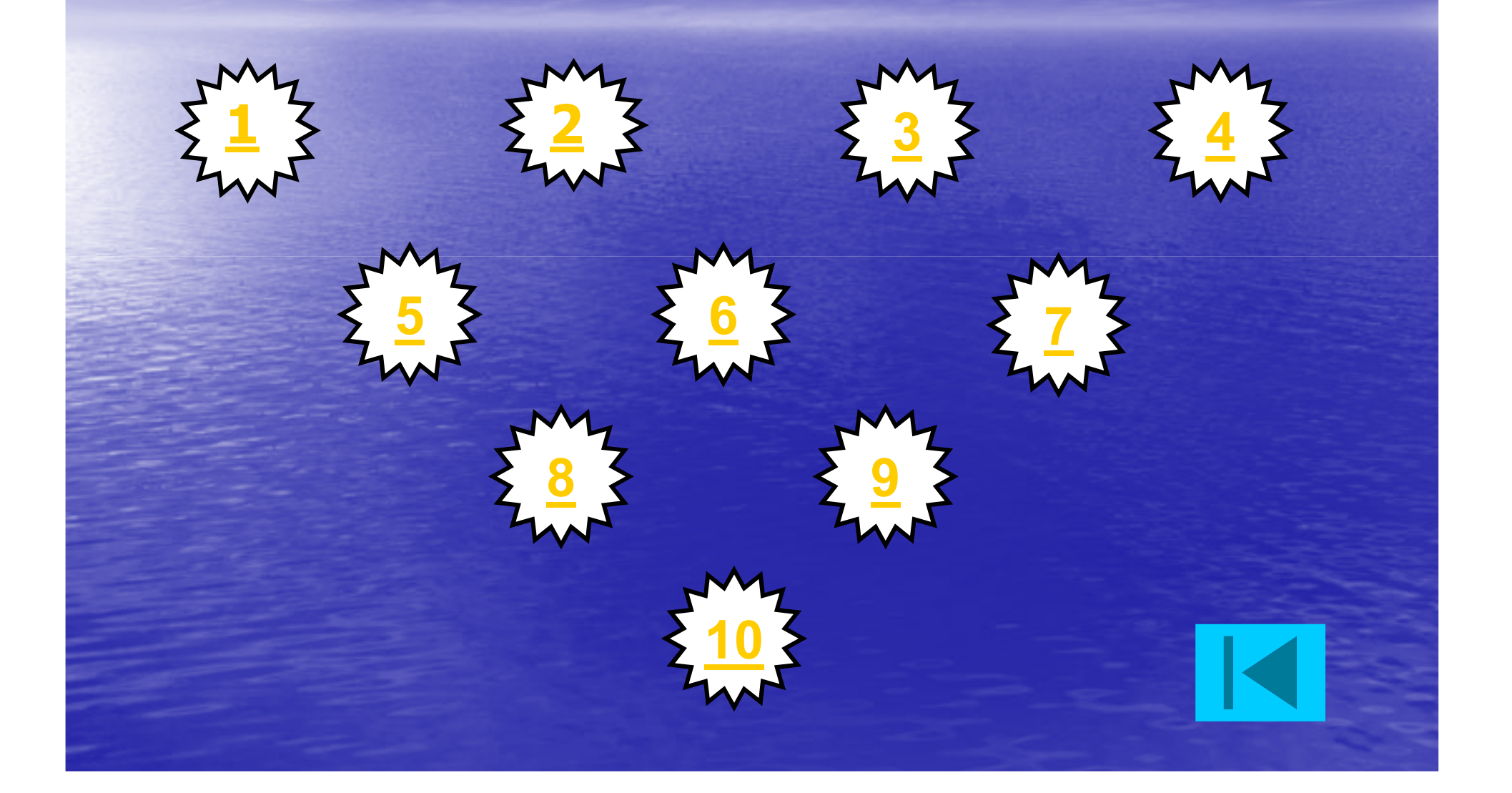

**3.**

#### **Що входить в комплект ПК ?**

**1. Монітор, системний блок, клавіатура, мишка**

**2. Монітор, клавіатура, принтер, центральний процесор**

**Монітор, жорсткий диск (вінчестер), мишка, колонки, принтер**

**Який з перерахованих пристроїв не входить до складу комп комп`ютера?**

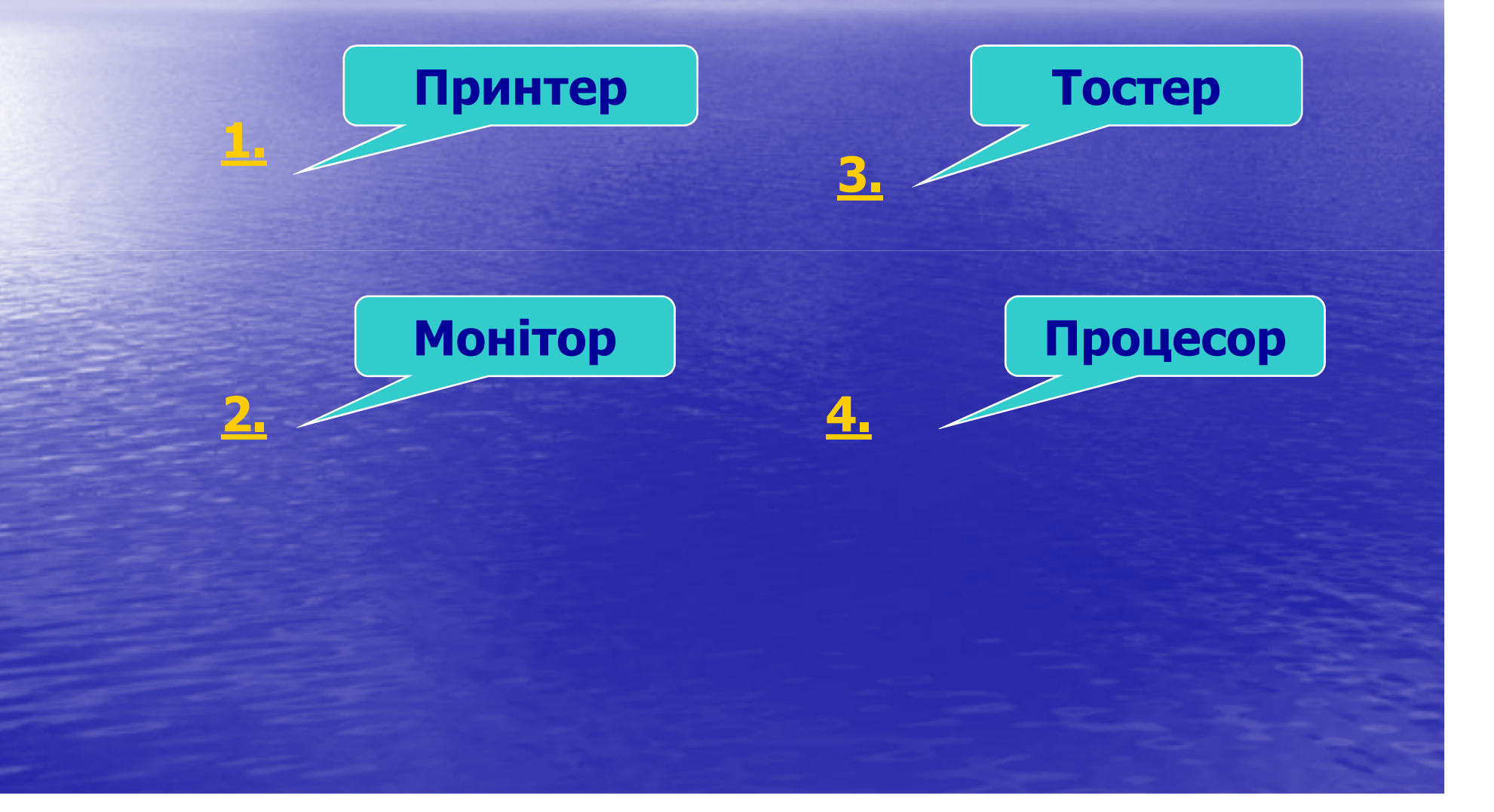

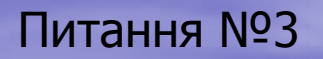

#### Но є "мозком" **системного блоку?**

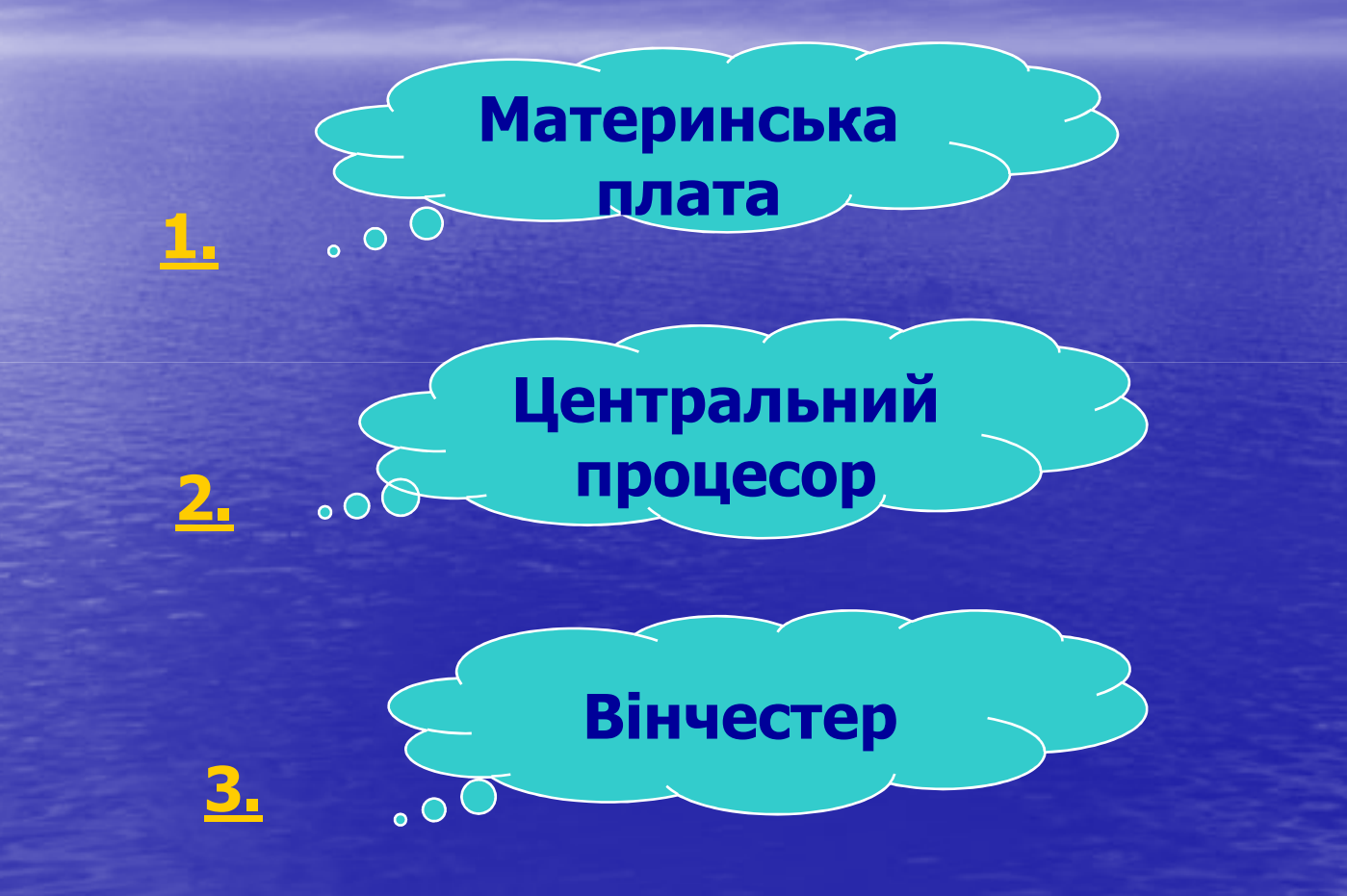

**1.**

**2.**

**3.**

#### **Яке призначення має клавіатура?**

**Для вибору команд і для малювання**

**Для введення тексту і команд**

**Для введення тексту і звуку**

#### **Коли був створений перший в світі персональний комп`ютер?**

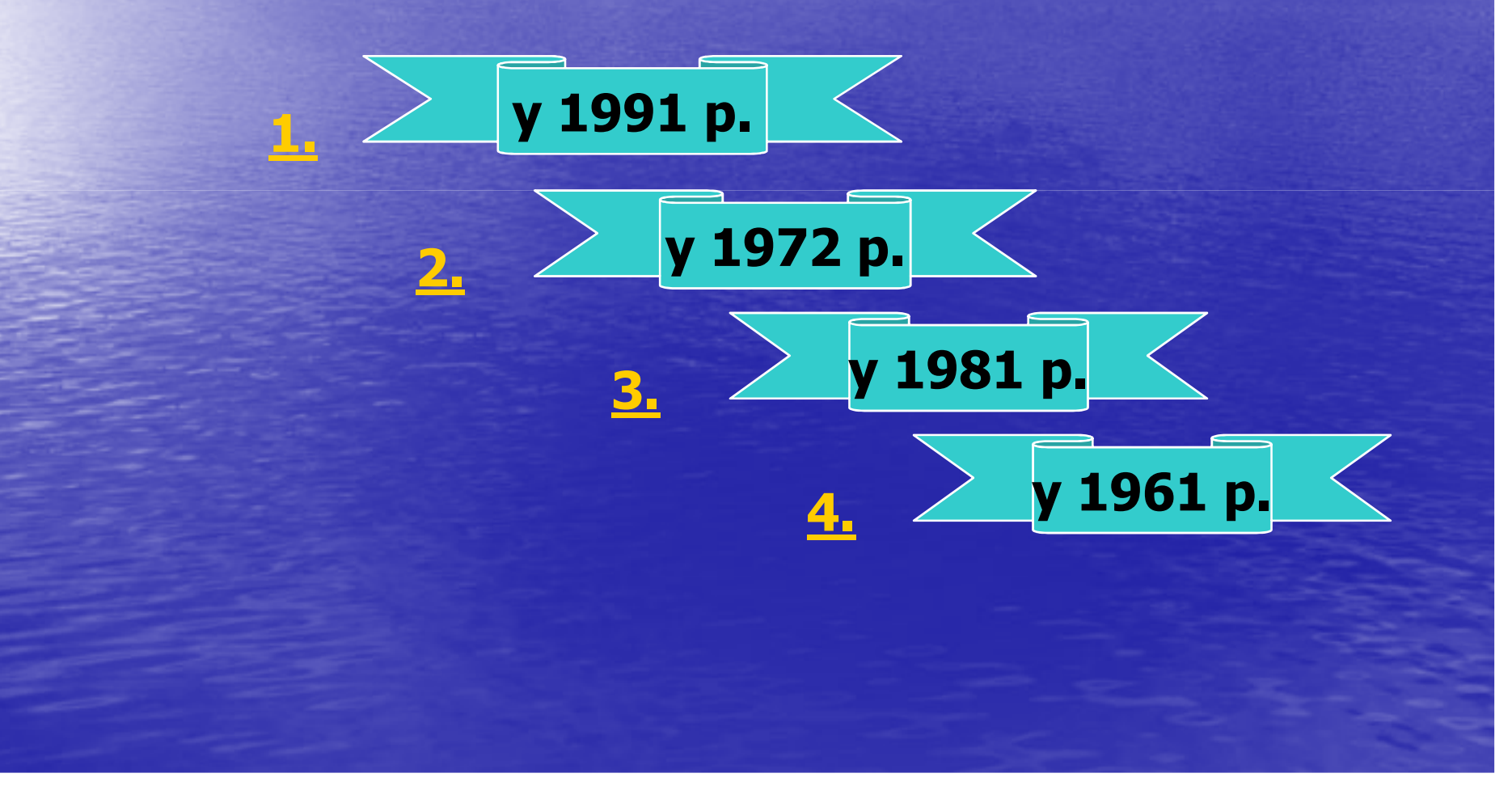

#### **Що є маніпулятором у персональному комп комп`ютері?**

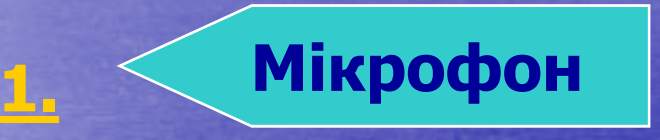

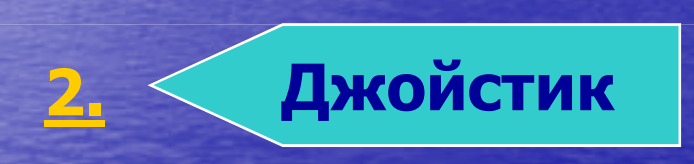

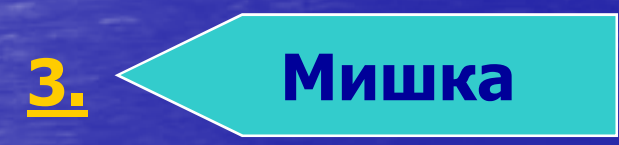

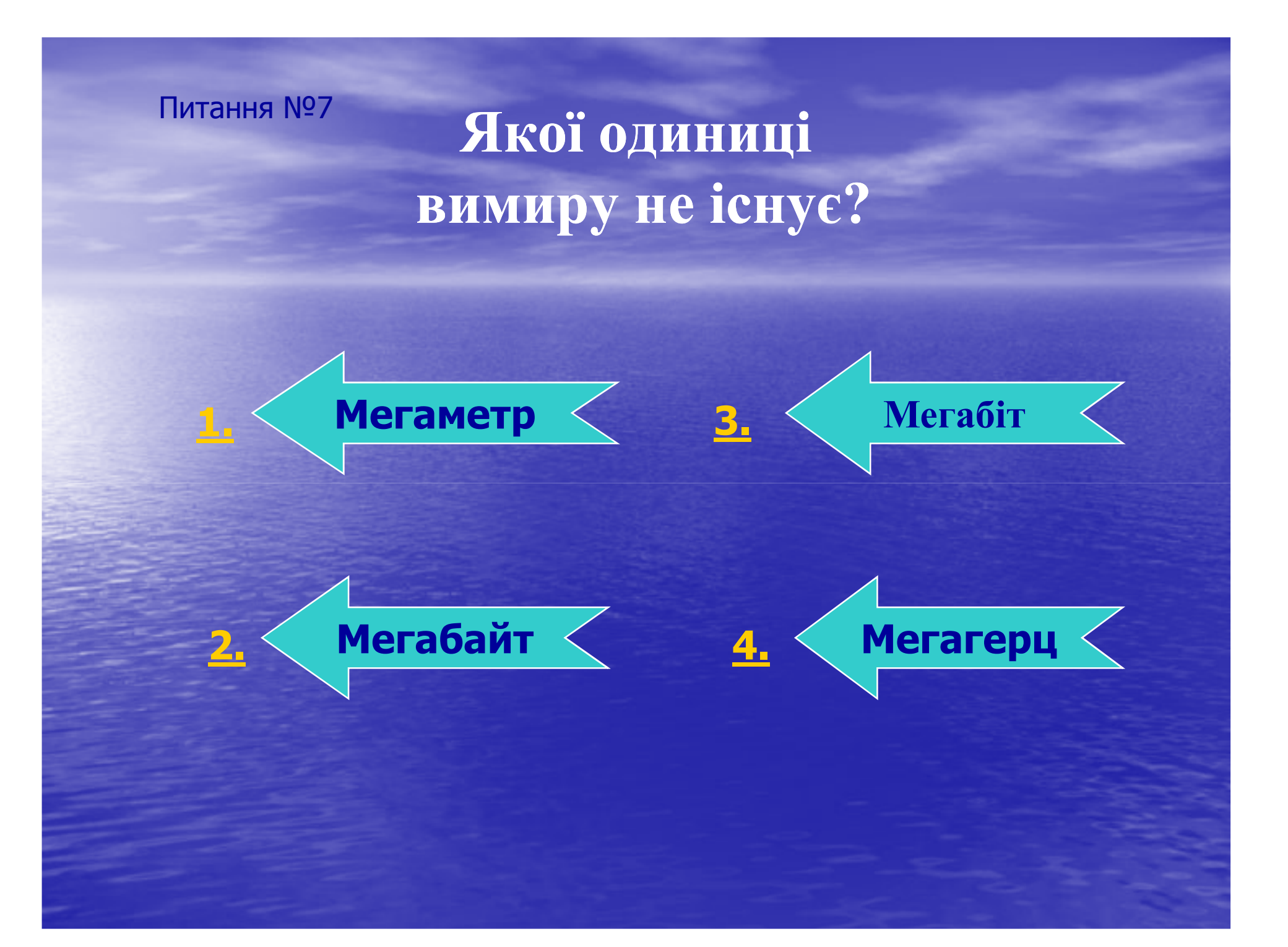

**Назва якого пристрою в комп комп`ютері з ютері англійської мови перекладається як "радісна палка" ?**

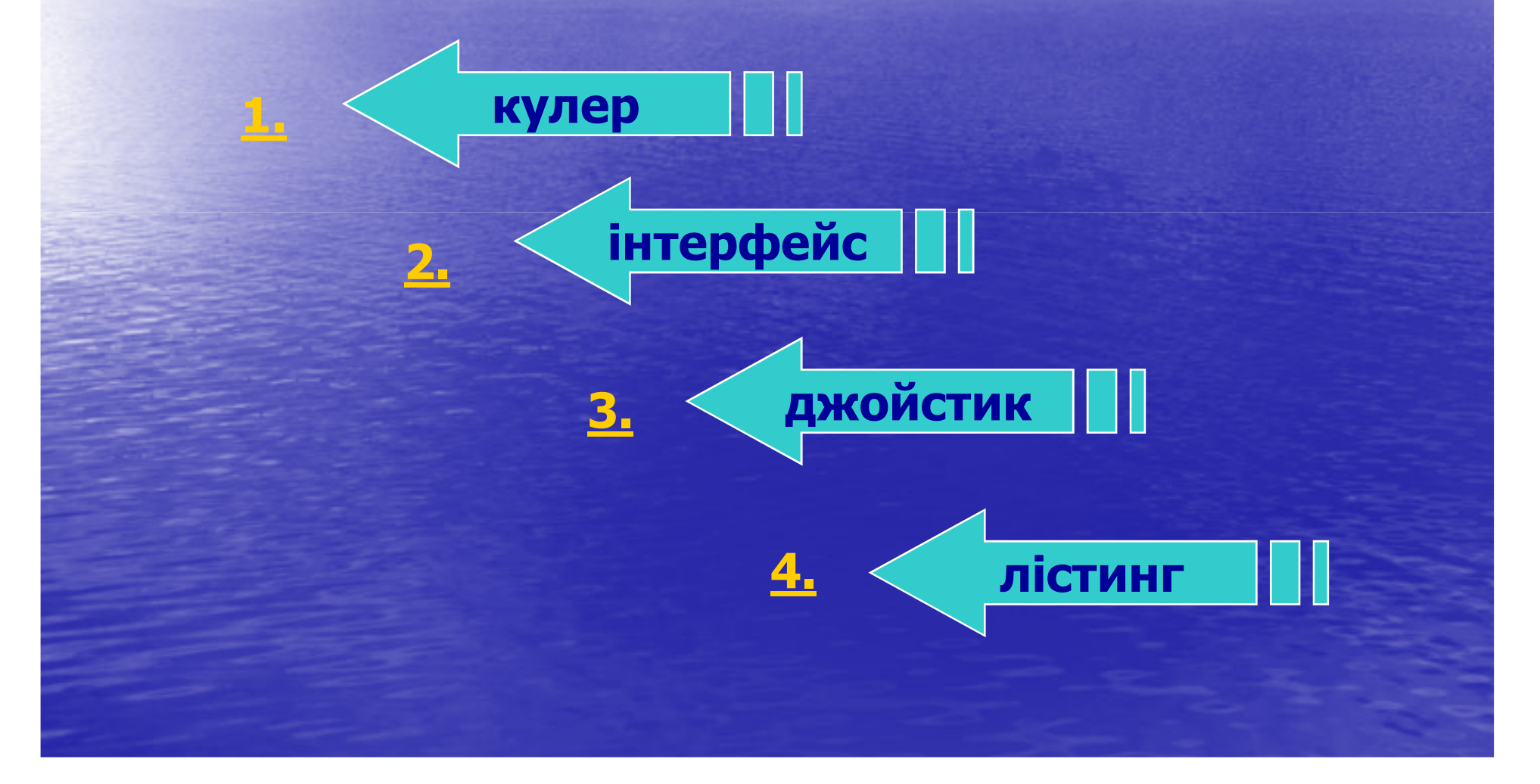

#### **Назва якої деталі комп`ютера перекладається як "маленьке ютера креслення" ?**

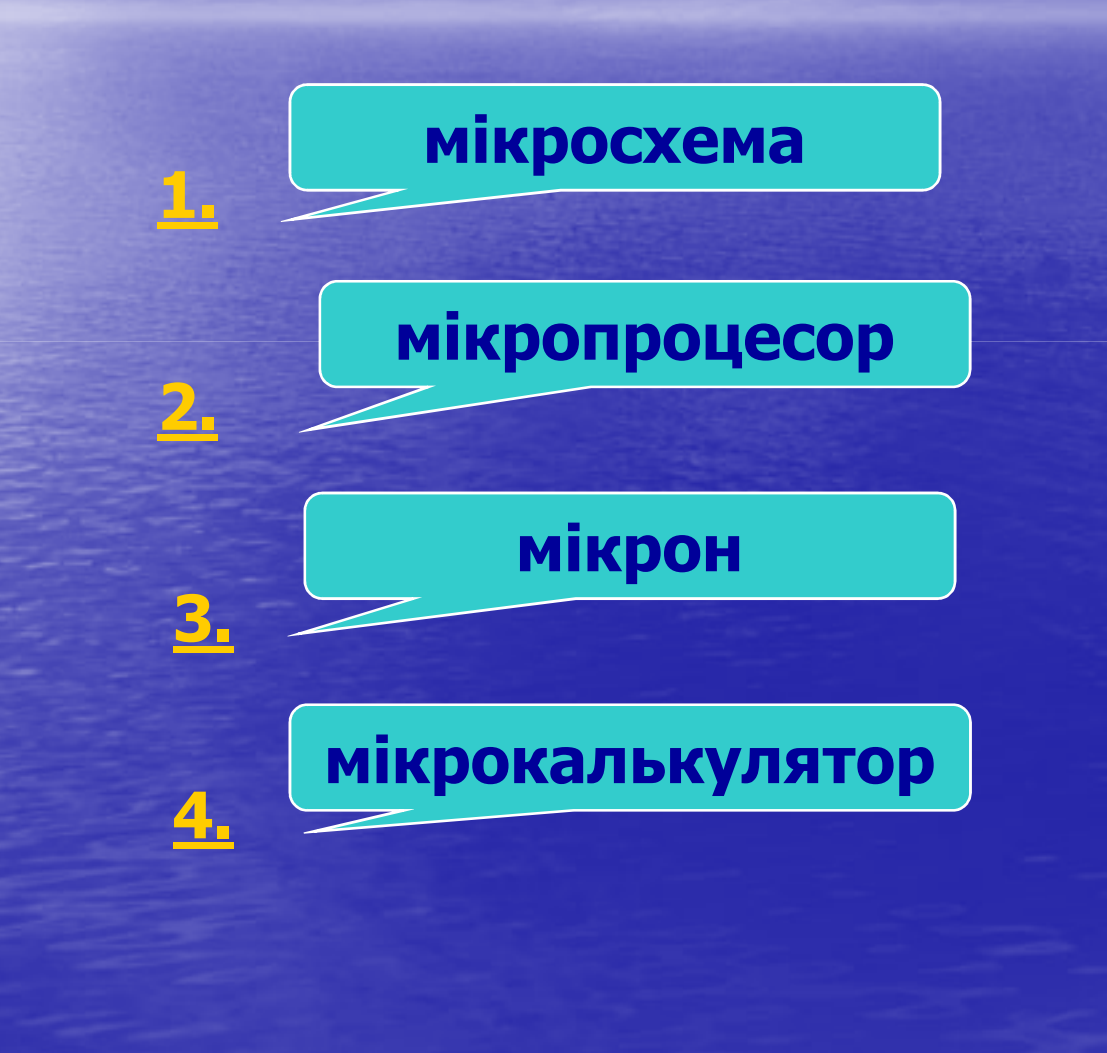

#### **Що відноситься до пристроїв введення ?**

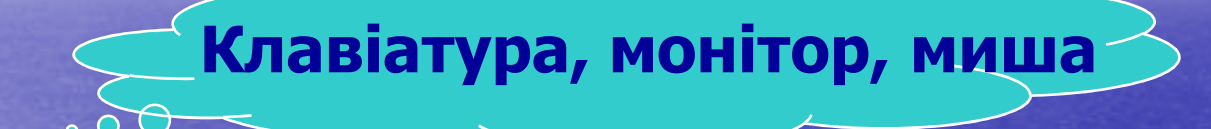

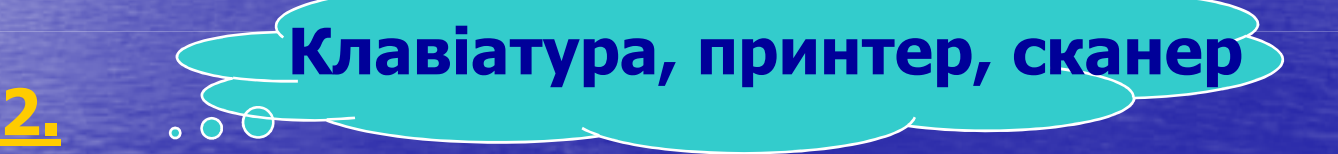

#### **Клавіатура, миша, мікрофон**

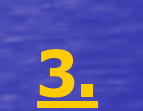

**1.**

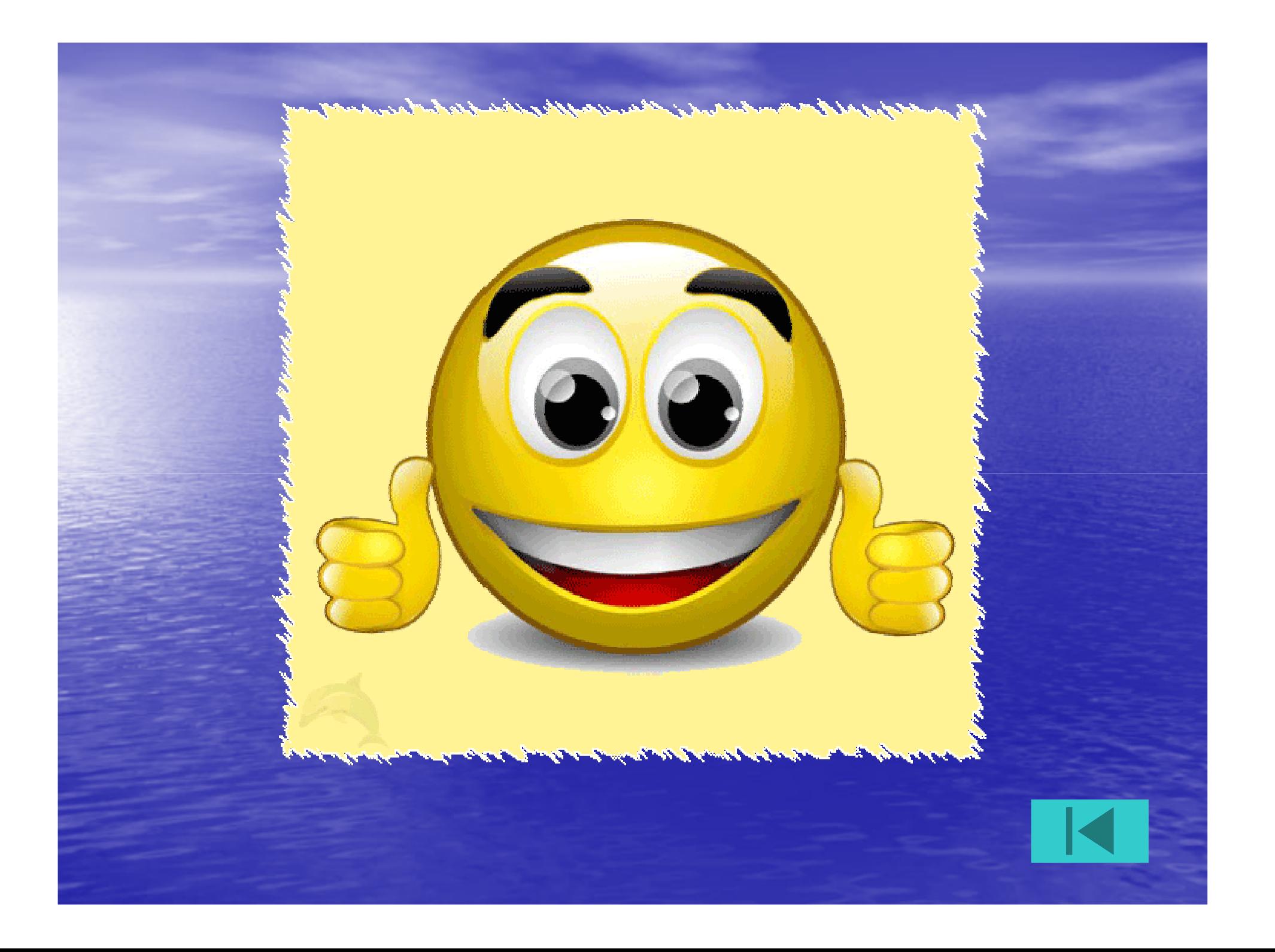

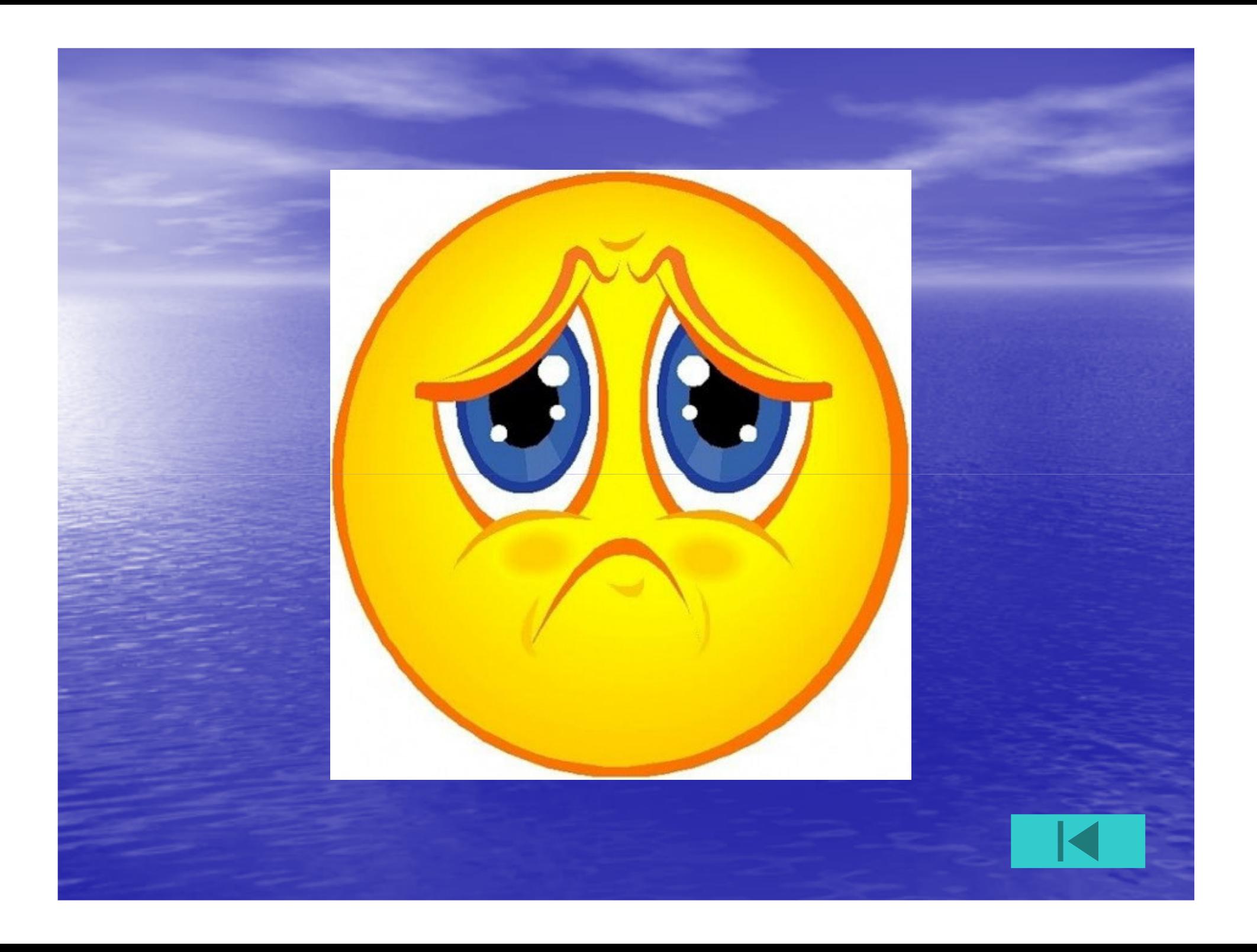

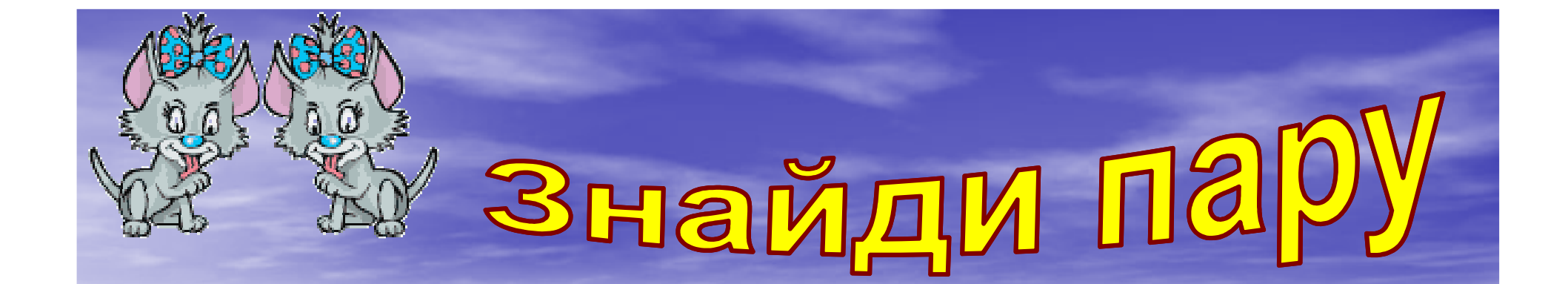

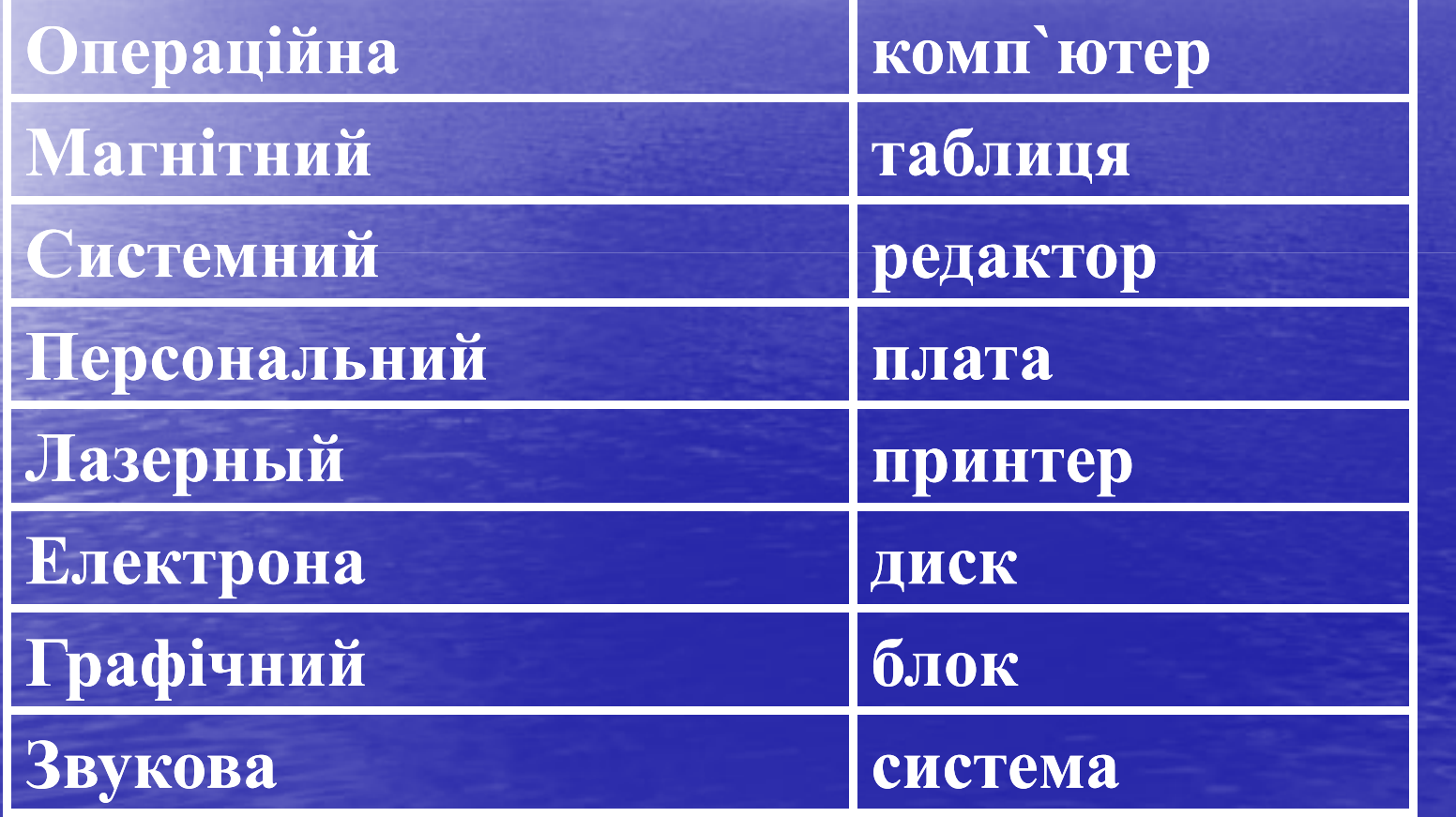

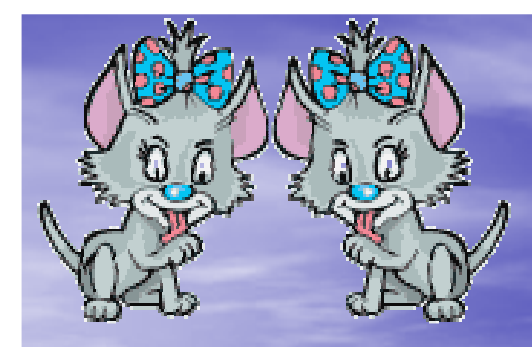

# Знайди па

**Операційна система**

**Магнітний диск**

**Системний блок**

**Персональний комп` ютер**

**Лазерний принтер**

**Електрона таблиця**

**Графічний редактор**

**Звукова плата**

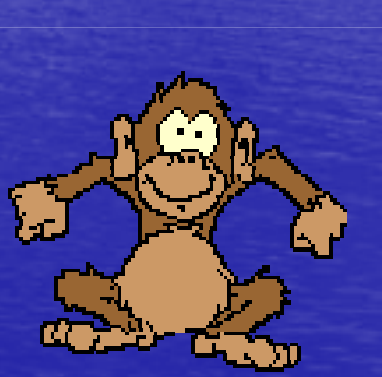

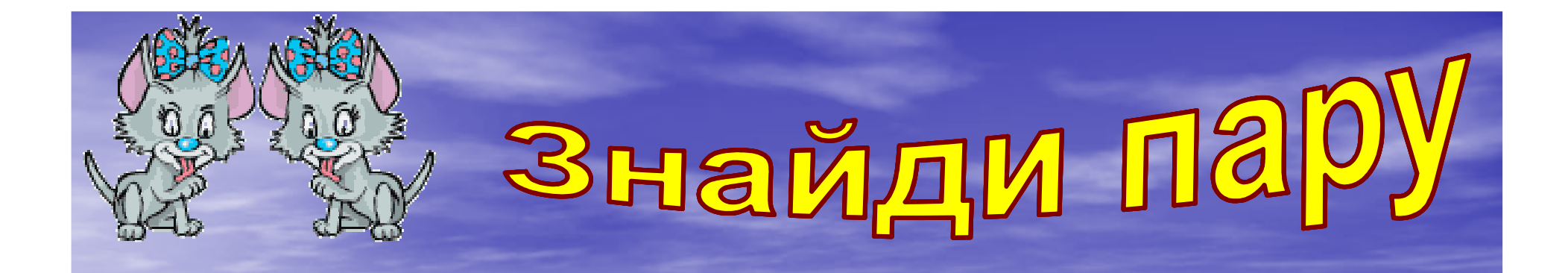

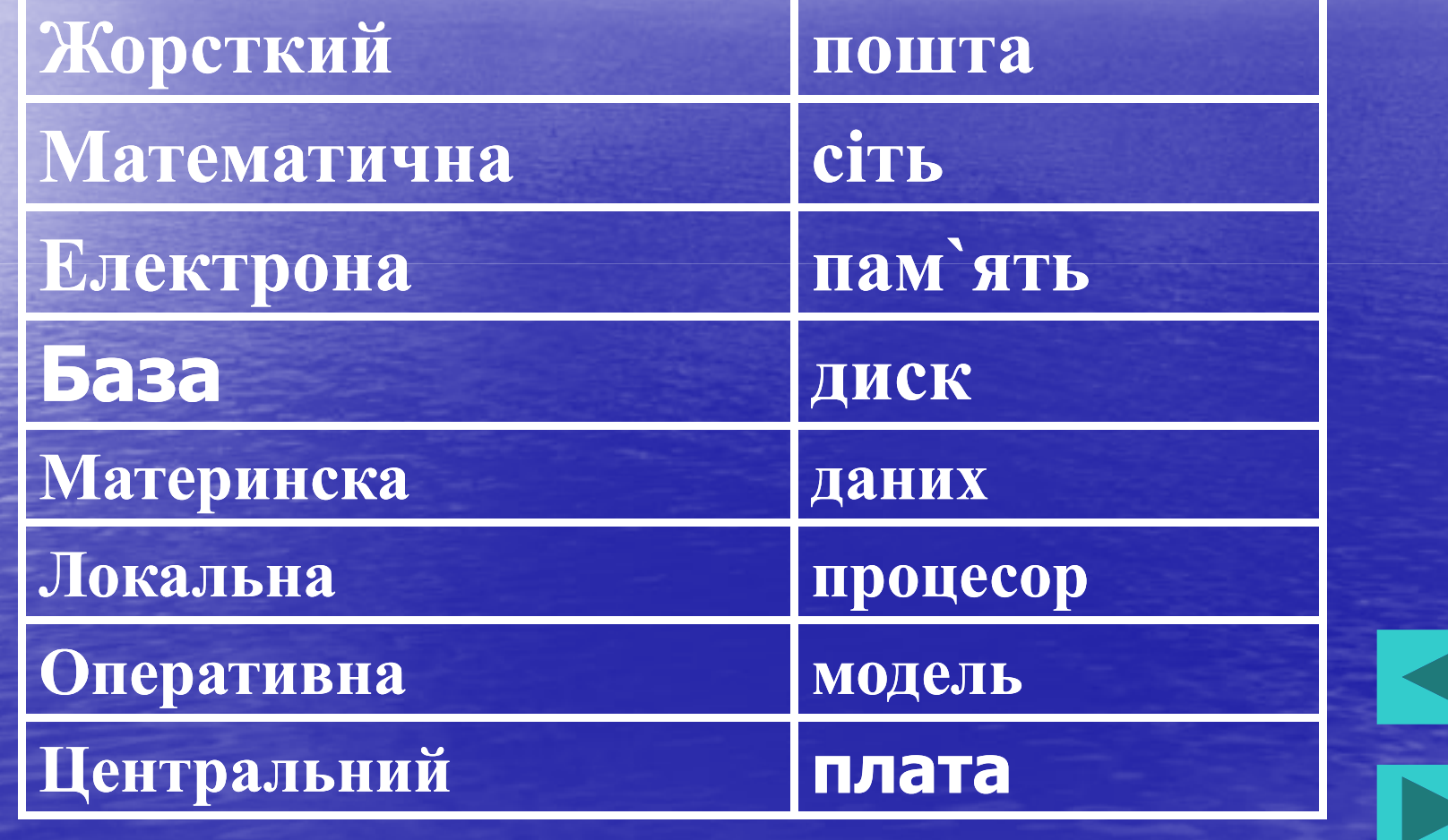

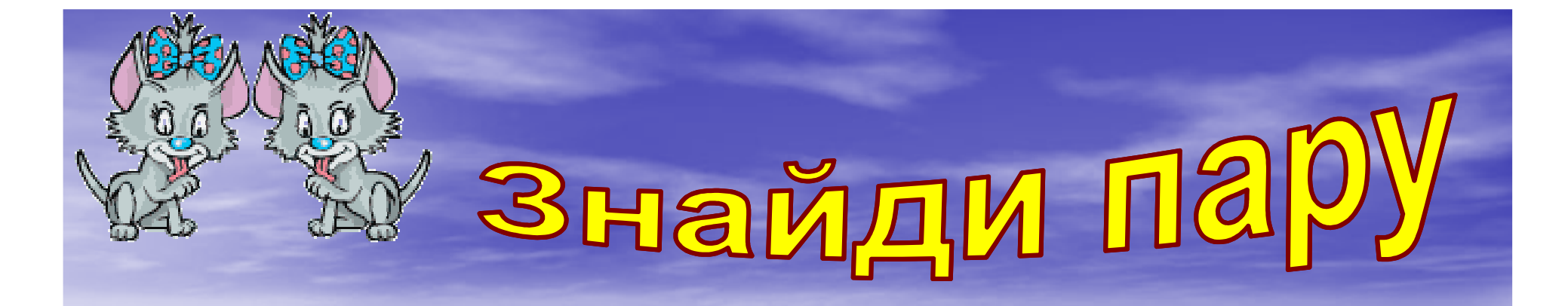

**Жорсткий диск**

**Математична модель**

**Електрона пошта**

**База даних**

**Материнска плата**

**Локальна сіть**

**Оперативна пам пам`ять**

**Центральний процесор**

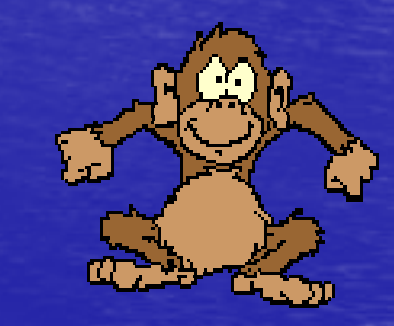

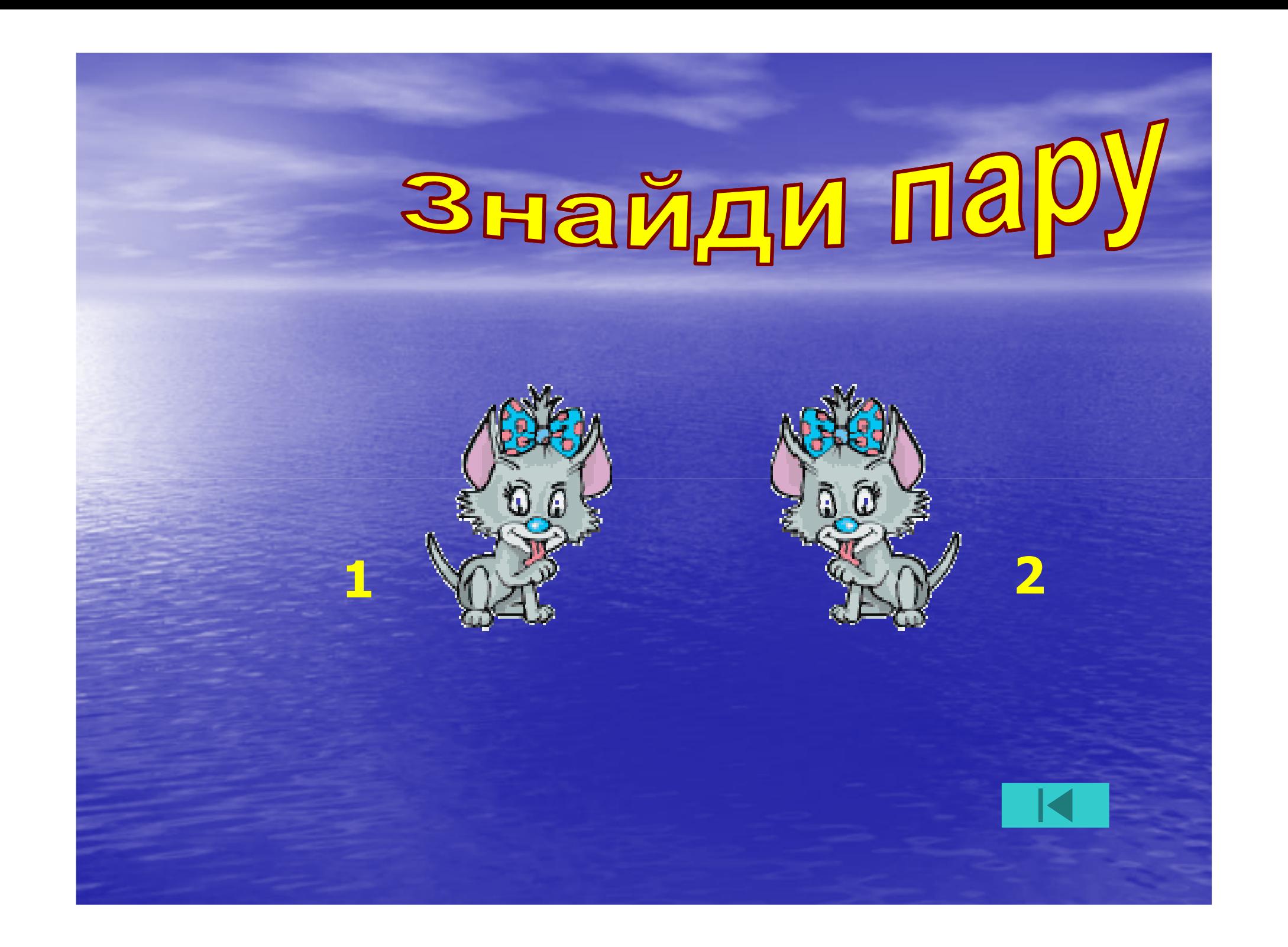

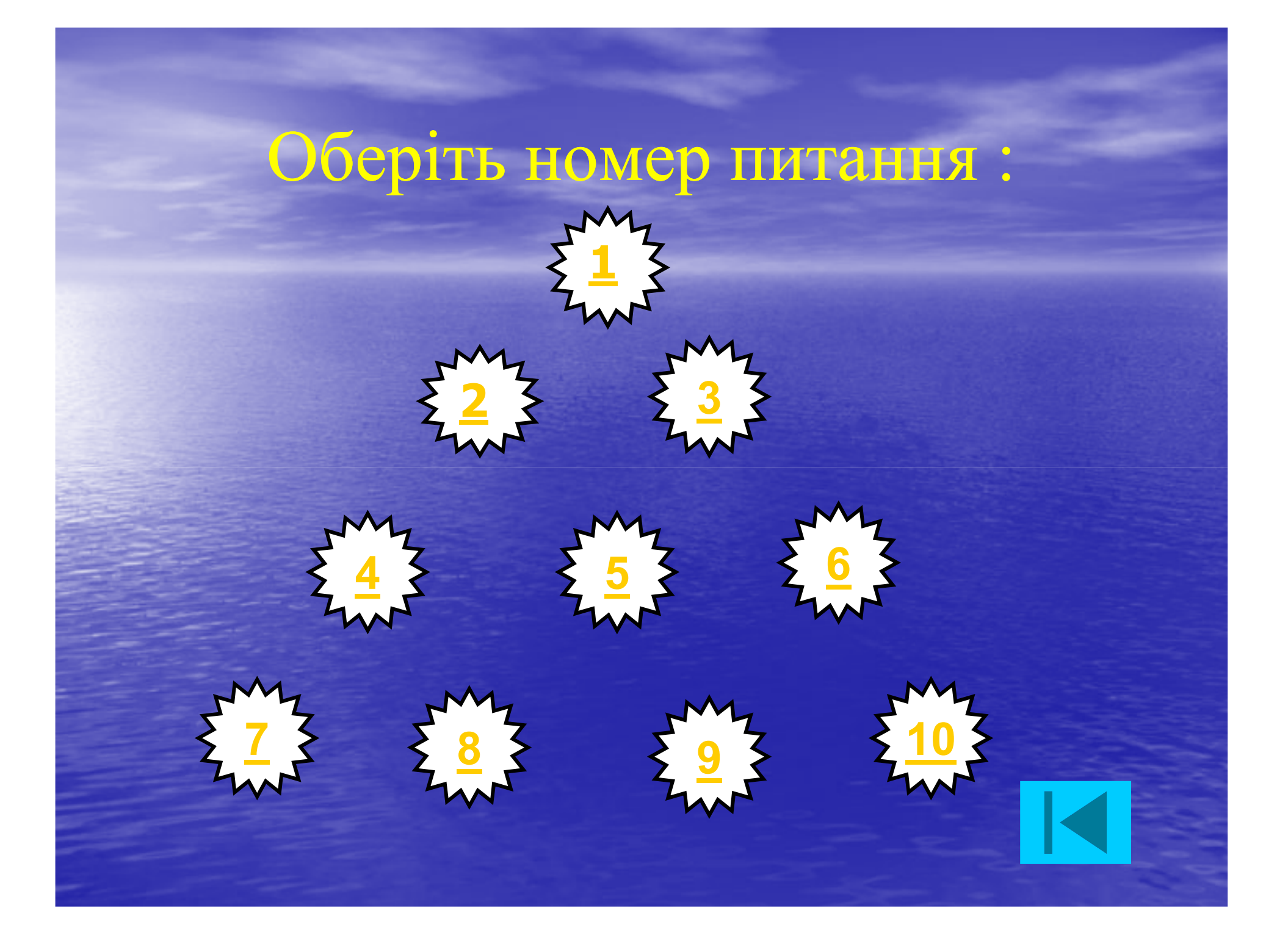

## **Що таке робочий стіл?**

**- Це картинка, яка забезпечує доступ до ресурсів комп`ютера**

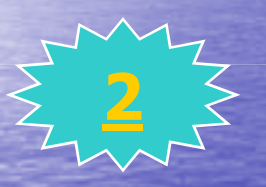

**1**

**- Це фон, на якому зображуються різні графічні об`єкти**

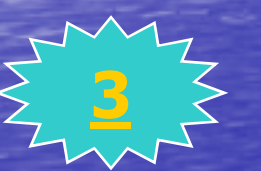

-**Це комплекс програм, що здійснюють управління комп`ютером, його ресурсами, запускають програму на виконання**

#### **Що з перерахованого не обробляється на комп комп`ютері?**

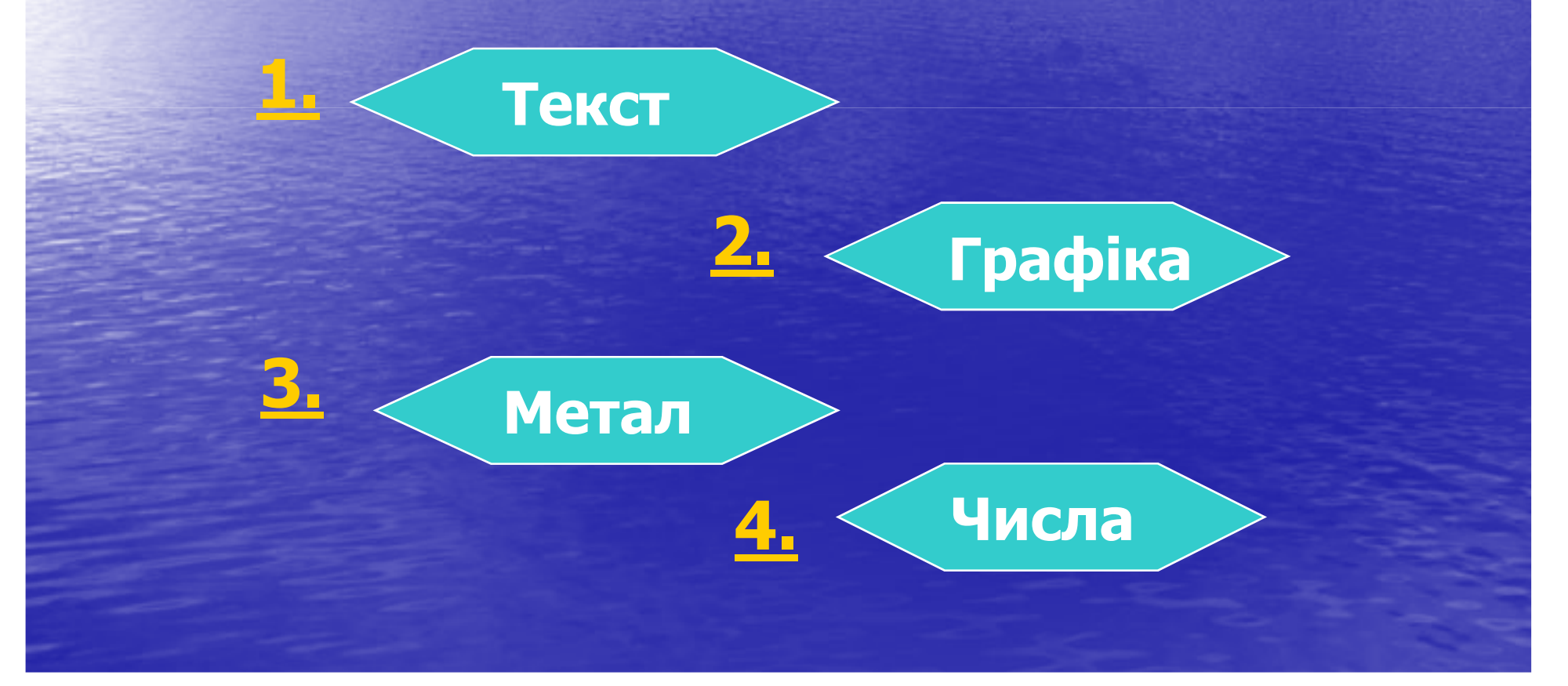

**Яка з назв з латинської мови перекладається як "мальований**  запис"?

**Піктограма** 

**Painter** 

**1. Піксель** 

**3.**

**2.**

## **Дайте назву об об`єкту?**

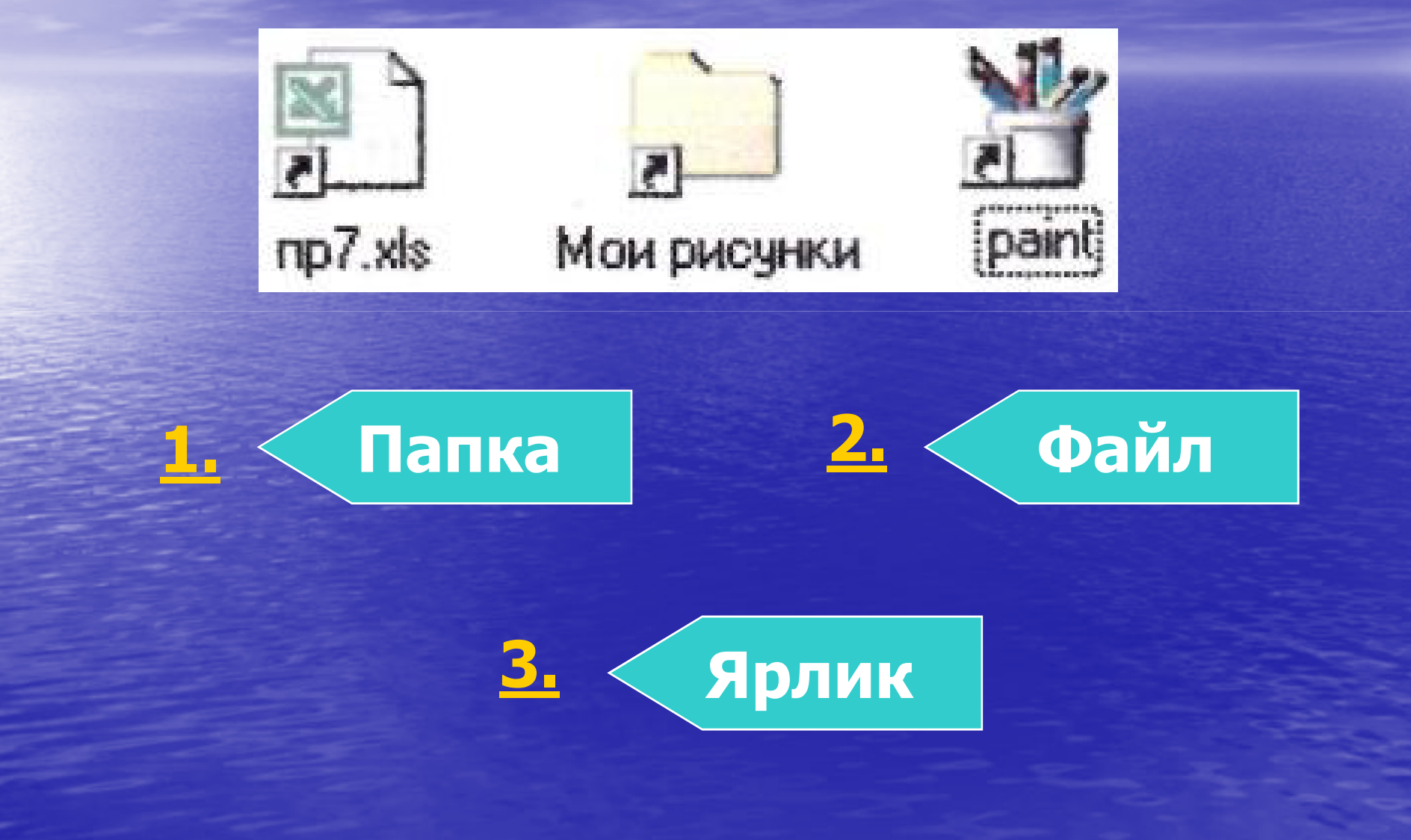

*Ситуація.*

**Учень набирав текст на ПК. Раптом всі букви почали вводитися заглавними.** *Що трапилось ?*

**1. Зломався компютер**

**Виник збій у текстовому редакторі**

**3.**

**2.**

**Випадково була натиснута клавіша** CapsLock

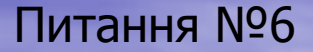

**1.**

**2.**

**3.**

## **Що відноситься до системних папок ?**

**Мій компютер, корзина, мережне оточення**

**Мій компютер, мої документи, мережне оточення**

> **Мій компютер, корзина, Мої документи**

Як називається об'єкт, **що не має фізичного втілення, а створений на екрані монітора ?**

Питання №7

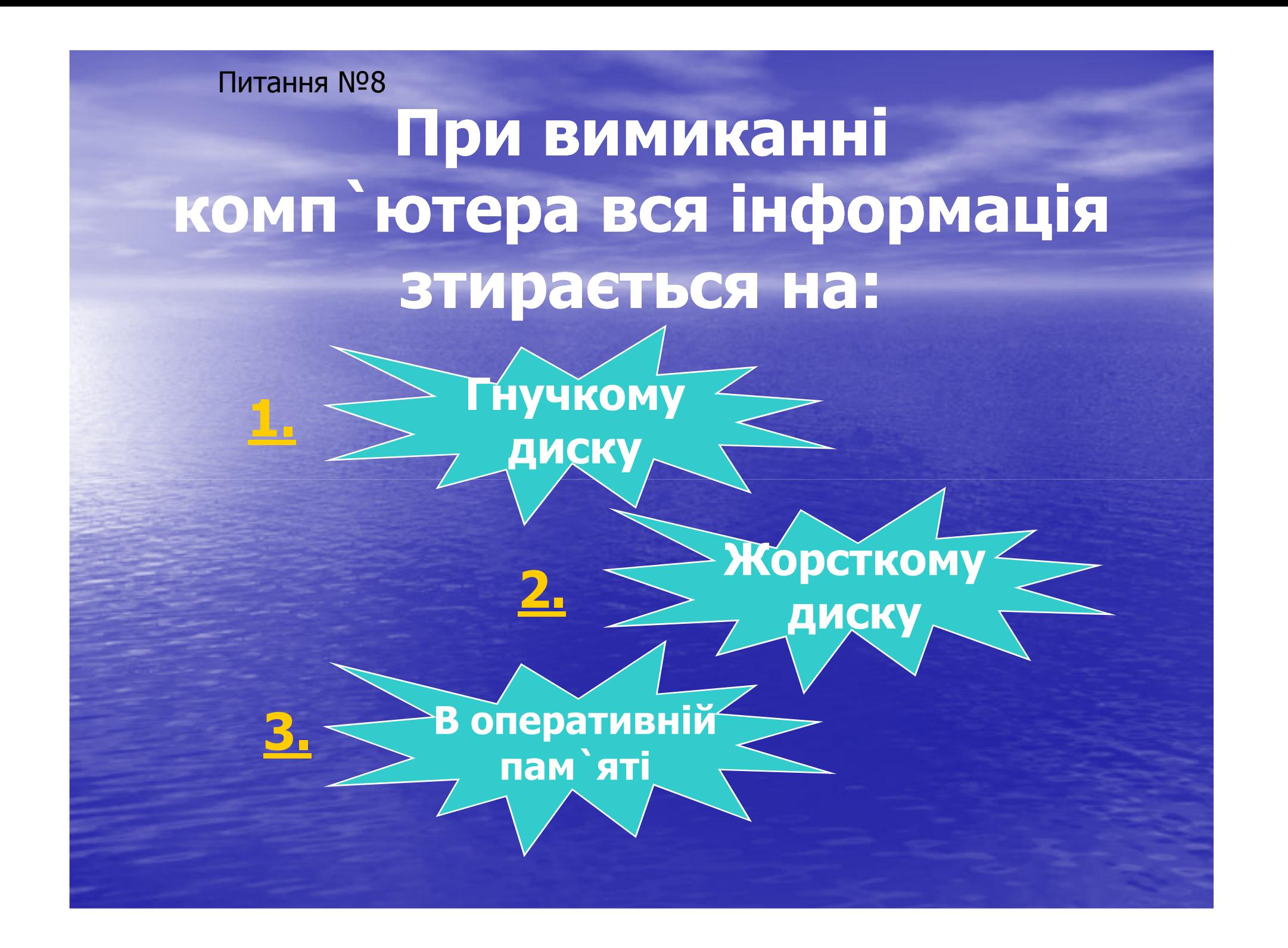

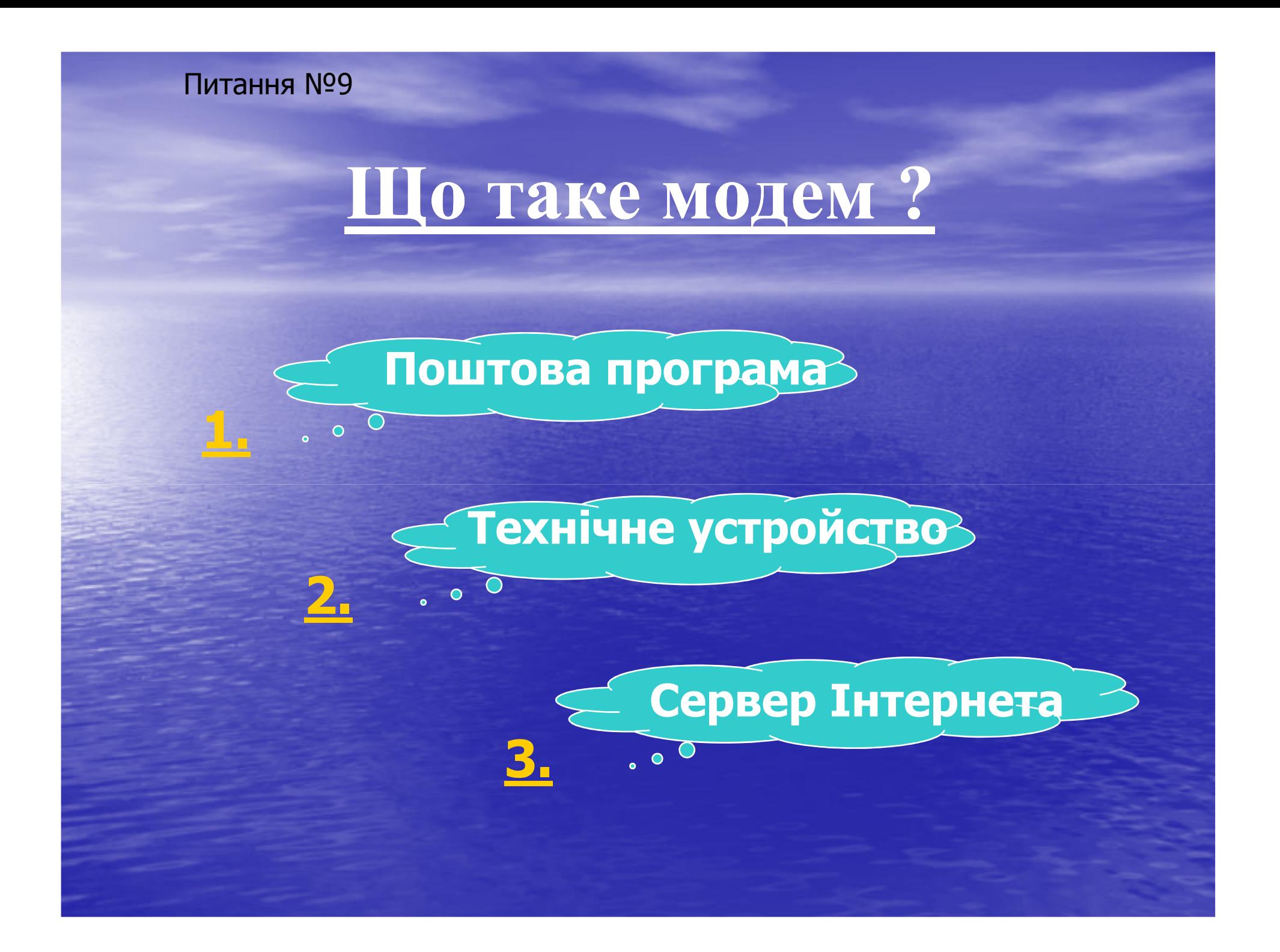

### **Компютерні віруси:**

**2.**

**Виникають в результаті збою в апаратній частині ПК**

**Створюються людьми спеціально для нанесення убитку ПК**

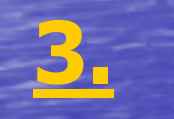

**4.**

**Зароджуються при роботі невірно написаних програм**

**Являються слідством помилок в операційній системі**

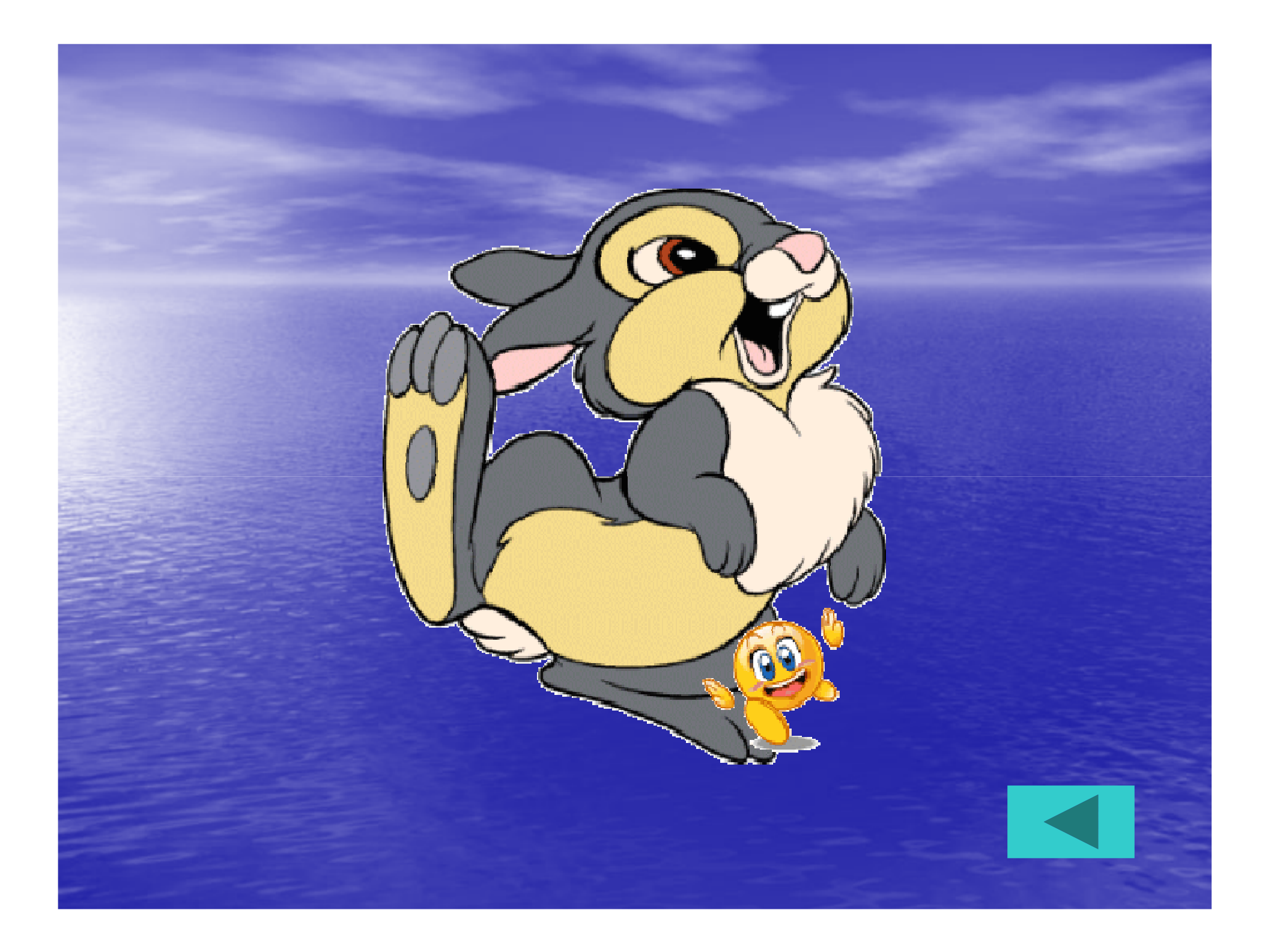

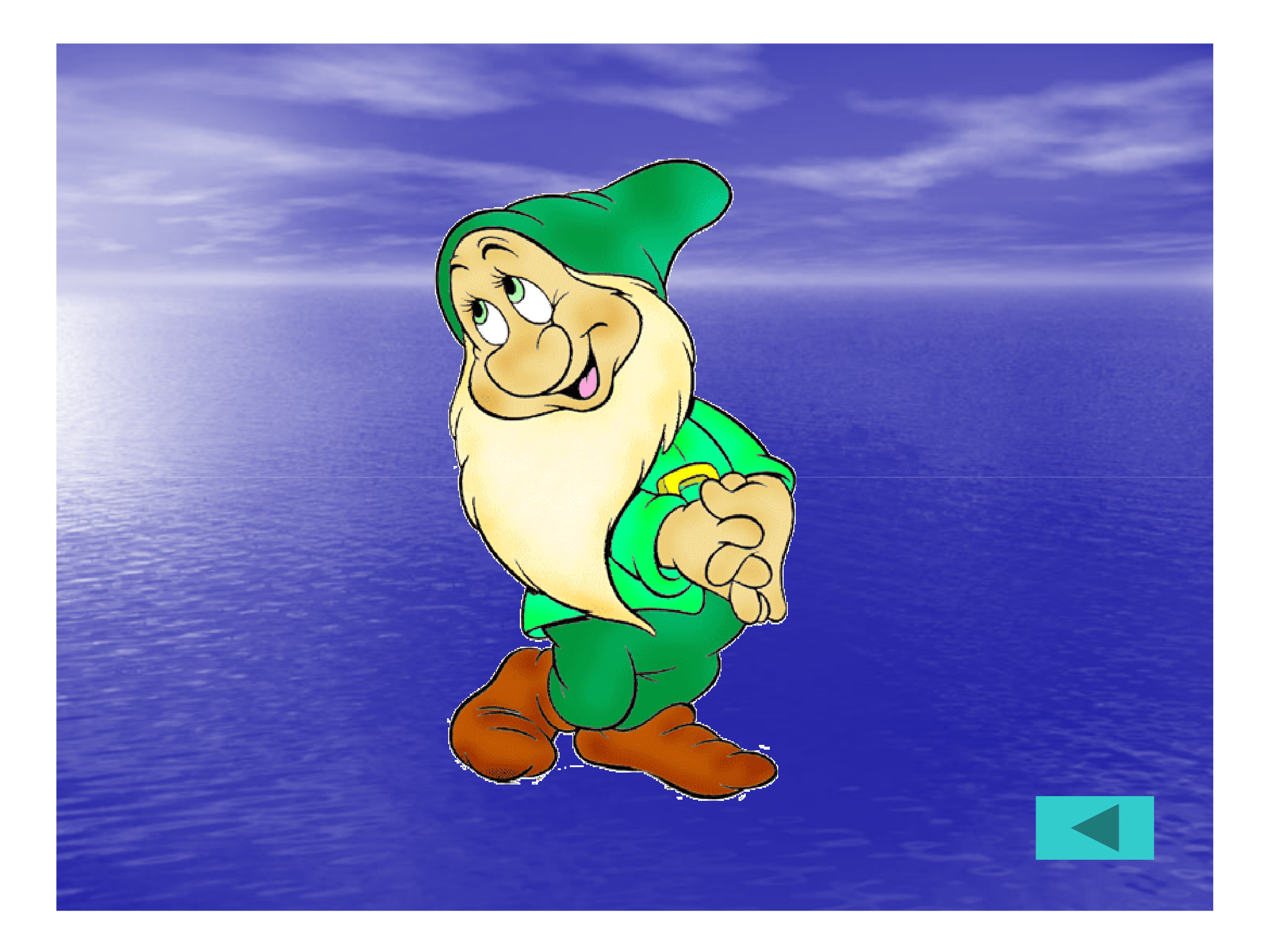